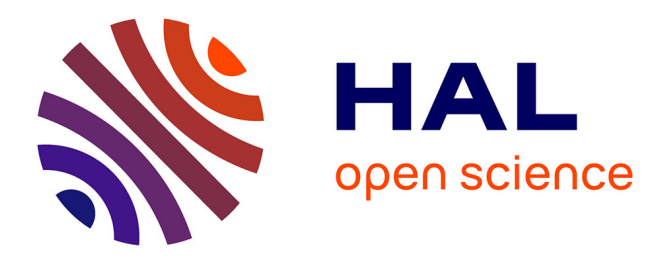

# **L'exploitation d'Objets Pédagogiques Interactifs à distance : le projet FORMID**

Viviane Guéraud, Jean-Michel Adam, Jean-Philippe Pernin, Gaëlle Calvary, Jean-Pierre David

# **To cite this version:**

Viviane Guéraud, Jean-Michel Adam, Jean-Philippe Pernin, Gaëlle Calvary, Jean-Pierre David. L'exploitation d'Objets Pédagogiques Interactifs à distance : le projet FORMID. STICEF (Sciences et Technologies de l'Information et de la Communication pour l'Éducation et la Formation), 2004, 11, 46 p. hal-00696400

# **HAL Id: hal-00696400 <https://hal.science/hal-00696400>**

Submitted on 11 May 2012

**HAL** is a multi-disciplinary open access archive for the deposit and dissemination of scientific research documents, whether they are published or not. The documents may come from teaching and research institutions in France or abroad, or from public or private research centers.

L'archive ouverte pluridisciplinaire **HAL**, est destinée au dépôt et à la diffusion de documents scientifiques de niveau recherche, publiés ou non, émanant des établissements d'enseignement et de recherche français ou étrangers, des laboratoires publics ou privés.

# **L'exploitation d'Objets Pédagogiques Interactifs à distance : le projet FORMID**

Viviane Guéraud, Jean-Michel Adam, Jean-Philippe Pernin, Gaëlle Calvary, Jean-Pierre David [Laboratoire CLIPS-IMAG, Grenoble]

RÉSUMÉ : Cet article présente des travaux menés conjointement par les équipes ARCADE et IIHM. L'équipe ARCADE s'intéresse à la création et à l'exploitation à distance de situations actives d'apprentissage. Il s'agit d'assister le formateur en tant qu'auteur dans la phase de création, et en tant que tuteur dans la phase d'exploitation au sein d'une classe virtuelle. Le concept de scénario pédagogique est un élément-clé entre ces deux phases : il permet aux formateurs de proposer aux apprenants des activités précises sur des Objets Pédagogiques Interactifs (OPIs : simulations, micro-mondes...) ; il nous permet également d'assister les formateurs dans leur tâche de suivi de classe. Le projet FORMID a donné naissance à une plate-forme mettant concrètement en œuvre ces propositions.Nous présentons dans un premier temps les modèles conceptuels sur lesquels nous nous appuyons pour mettre en place des situations d'apprentissage fondées sur l'exploitation d'OPIs. Nous abordons ensuite la phase de création des situations d'apprentissage, en présentant l'outil-auteur de scénario ainsi que les mécanismes et outils permettant le contrôle d'un OPI par un scénario. Nous étudions ensuite la phase d'exploitation en explicitant les fonctions à proposer au tuteur pour le suivi à distance et en détaillant les propositions originales du projet FORMID. Enfin, nous présentons la plate-forme FORMID réalisée : son architecture logicielle, la méthode utilisée pour la conception des IHM, et les IHM concrètes résultantes.

**MOTS** CLÉS : Environnements Informatiques d'Apprentissage Humain, Formation Ouverte et A Distance, Apprentissage actif, Scénario pédagogique, Objets pédagogiques, Plate-forme, Suivi à distance, Tutorat, Classe virtuelle, Outil-auteur.

**ABSTRACT**: This paper describes a joint research of the ARCADE and IHM teams. The ARCADE team is interested by creation and distant exploitation of active training situations. The goal is to assist the trainer in his authoring role during the creation phase, and in his tutoring role during the exploitation phase in the context of a virtual classroom. The concept of pedagogical scenario is a key element between these two phases : trainers use it to propose to learners precise activities on Interactive Pedagogical Objects (OPIs : simulations, micro-worlds...) ; we use it to assist trainers in their classroom monitoring task. The FORMID project has resulted in a computer platform implementing concretely these proposals.We first present the conceptual models which we use to implement learning situations based on exploitation of OPIs. We consider next the phase of creation of learning situations, with the presentation of the scenario authoring tool and of the mechanisms and tools used by a scenario to control an OPI. We then study the exploitation phase and we show which functions the tutor needs for remote monitoring. We detail the original proposals of the FORMID project. Finally, we present the FORMID platform : its software architecture, the design of its interfaces, and the resulting man-machine interfaces.

**KEYWORDS**: Computer Environment for Human Learning, Open and Distant training, active learning, pedagogical scenario, pedagogical objects, platform, distant learning, tutoring, virtual classroom, authoring tool.

- 1. Introduction
- 2. Situations actives d'apprentissage : le concept de Scénario pédagogique<br>• 3. Créer des situations actives d'apprentissage
- 
- 3. Créer des situations actives d'apprentissage<br>
<u>4. Exploiter des situations actives d'apprentiss</u><br>
<u>5. La plate-forme FORMID</u> • 4. Exploiter des situations actives d'apprentissage
- 5. La plate-forme FORMID
- 6. Conclusion et Perspectives
- **Références**

# **1. Introduction**

Aujourd'hui, de nombreux travaux concernent l'exploitation de classes virtuelles, espaces dématérialisés au sein desquels interagissent à distance apprenants et tuteurs pour mener à bien des tâches d'apprentissage individuelles ou collectives. Dans un premier temps, l'attention s'est concentrée sur l'utilisation de plates-formes de formation ouverte et à distance (en anglais Learning Management Systems ou LMS). Ces systèmes techniques, aujourd'hui en nombre très important (plus de 230 LMS recensés début 2003 sur le site de Thot [Thot03]), mettent à disposition des différents acteurs de la formation (apprenants, tuteurs, concepteurs pédagogiques, gestionnaires,...) un ensemble de fonctions visant à faciliter la mise en place et l'exploitation de ces nouvelles situations d'apprentissage à distance [Oravep00], [Eifel02]. Ces environnements permettent de mettre en œuvre des cursus de formation en intégrant notamment la mise à disposition de ressources pédagogiques variées, la planification des activités de l'apprenant, la gestion des communications entre apprenants et enseignants.

Comme le souligne R. Faerber [Faerber01], la génération actuelle des plates-formes de formation à distance intègre un ensemble d'outils d'un point de vue technique, mais ne les place pas explicitement dans un cadre pédagogique. Rob Koper [Koper01] renforce encore cette critique en faisant remarquer que les LMS actuels ne sont pas adaptés à toutes les situations mais favorisent implicitement un type d'apprentissage déterminé se concentrant davantage sur les ressources et les outils proposés que sur les activités de l'apprenant. Partant de constats identiques, plusieurs auteurs [George01], [Després01], [Faerber01] soulignent les difficultés rencontrées pour développer des usages qui diffèrent d'un usage "*standard*" caractérisé par (1) un modèle pédagogique fondé principalement sur la transmission de connaissances, (2) une communication limitée aux relations entre un tuteur et un apprenant isolé et (3) un mode de fonctionnement et d'exploitation asynchrone.

D'autres types d'apprentissage, basés sur des approches constructivistes ou socioconstructivistes, sont pourtant envisageables. La théorie de l'activité et la théorie de l'action située placent respectivement l'instrument et le groupe comme des pôles supplémentaires à la classique triade apprenant – enseignant – connaissance [Leontiev75], [Engestrom87]. L'apprentissage ne peut être conçu uniquement comme une simple transmission de savoir mais doit répondre aux deux exigences suivantes : (1) l'apprentissage doit requérir une interaction sociale et de la collaboration et (2) les connaissances doivent être présentées dans un contexte authentique (i.e. exigeant la mise en œuvre de ces connaissances). Il semble alors intéressant d'appliquer ces approches au contexte de l'apprentissage à distance médiatisé par ordinateur et d'être capable de proposer, dans ce cadre, des situations d'apprentissage respectant ces deux caractéristiques. Face aux difficultés que cela présente, les travaux actuels de recherche dans ce domaine donnent généralement priorité à l'une ou l'autre de ces exigences. Les approches de télé-apprentissage par projets et plus largement du CSCL (*Computer-Supported Collaborative Learning*) privilégient par exemple l'apprentissage collectif, au sens générique défini par [Georges01].

La perspective de recherche adoptée par l'équipe  $ARCADE^{\perp}$  vise à mettre en place des Situations d'Apprentissage Actif ou **Situations Actives d'Apprentissage (**SAA**)** dans lesquelles l'apprenant interagit étroitement avec un dispositif l'induisant à une découverte-construction de connaissances. De telles approches correspondent à l'utilisation de télé-manipulations [LelevéAl02], de micro-mondes [SouryLavergne98], de simulations [DeJongVanJoolingen98], [Pernin96], ou d'environnements interactifs d'apprentissage en autonomie, tels qu'ils sont par exemple pratiqués dans l'apprentissage des langues [HérinoPetitgirard02]. Nous introduisons ici le terme générique **d'Objet Pédagogique Interactif (**OPI**)** pour désigner le dispositif logiciel support de ce type d'apprentissage. A titre d'exemple, un OPI peut être un simulateur de processus physique, un micro-monde tel que *Cabri-géomètre* [Cabri04], un dispositif de programmation/pilotage de robot à distance tel que *Roboteach* [Leroux03], un dispositif d'entraînement au geste chirurgical [ConoleAl03]. Contrairement à un objet pédagogique "*expositif*", c'est-à-dire dédié à la transmission de connaissances, un OPI comprend en son sein un modèle de calcul capable de modifier son état interne et sa représentation en fonction des manipulations de l'apprenant.

Afin de favoriser la mise en place de Situations Actives d'Apprentissage, notre objectif est d'**assister les formateurs** dans leurs différentes tâches. En effet, indépendamment de l'approche pédagogique employée, F. Peccoud [Peccoud00] constate que la formation individualisée à distance est nettement plus coûteuse en personnel enseignant que l'organisation classique. Ce fait s'explique par la multiplicité des tâches à effectuer pour aller de la conception à l'exploitation d'un dispositif d'apprentissage à distance, ainsi qu'à leur complexité respective.

La première difficulté réside dans la **création des Situations Actives d'Apprentissage**. S'il est, en effet, relativement aisé pour les formateurs de proposer des documents expositifs (complétés par des évaluations automatisées de type QCM), il est beaucoup plus complexe de concevoir et de mettre en œuvre des situations actives basées sur des OPIs. Comment faciliter la création de telles situations d'apprentissage par les formateurs eux-mêmes ? Ceci constitue le premier axe de nos propositions.

La deuxième difficulté concerne **l'exploitation des Situations Actives d'Apprentissage**. Il s'agit d'en assurer la mise en œuvre pour l'apprenant et de faciliter le tutorat associé. De façon générale, l'importance du tutorat dans le succès d'une formation à distance est aujourd'hui reconnue, en particulier parce qu'il permet de rompre l'isolement de l'apprenant et d'entretenir sa motivation. Cet aspect a même été pris en compte dans certaines définitions officielles relatives aux formations ouvertes et/ou à distance : "*La simple fourniture de matériels ou de cours en ligne n'a pas la nature d'action de formation professionnelle... sans accompagnement humain technique et pédagogique*" [Dgefp01]. Pourtant, deux écueils majeurs ont été repérés : le premier concerne l'importance des coûts engendrés par les activités de tutorat (directement proportionnels au nombre d'apprenants) ; le second est relatif à la complexité de la tâche cognitive pour un enseignant en situation de tutorat de classe virtuelle. Si l'on désire favoriser la mise en place de formations à distance, des efforts doivent donc être accomplis pour faciliter la tâche du tuteur sans diminuer pour autant la qualité du suivi. Ceci constitue le deuxième axe de nos propositions.

Le projet *FORMID* (FORMation Interactive à Distance), initié conjointement par les équipes ARCADE et IIHM<sup>2</sup> du laboratoire CLIPS<sup>3</sup> s'est donné pour but de définir un environnement logiciel permettant la mise en œuvre de Situations Actives d'Apprentissage fondées sur l'exploitation à distance d'Objets Pédagogiques Interactifs dans un contexte de classe virtuelle. Le terme de classe virtuelle [Gil00] désigne ici le groupe d'individus inscrits à un cursus de formation à distance, c'est-à-dire un ensemble d'individus qui vont être amenés à interagir entre eux et/ou avec leur formateur tout au long de leur apprentissage<sup>4</sup>. Le point de vue que nous privilégions est celui du formateur. Assister les formateurs pour la création de Situations Actives d'Apprentissage est possible grâce aux modèles et outils issus de travaux antérieurs de l'équipe ARCADE. Le concept de scénario pédagogique en est un élément - clé. Les scénarios pédagogiques spécifiés par les formateurs permettent la mise en œuvre dans une classe virtuelle des situations d'apprentissage correspondantes. Ils permettent également d'assister les formateurs dans leur tâche de suivi de la classe. Le suivi est envisagé de façon tant synchrone qu'asynchrone alors que les possibilités de suivi sont en général limitées au suivi asynchrone dans les plates-formes d'enseignement à distance. Le prototype d'environnement réalisé est appelé plate-forme *FORMID*. Nous avons travaillé au sein de ce prototype sur différentes Situations Actives d'Apprentissage basées sur des OPIs.

La suite de l'article est organisée de la façon suivante :

La section 2 présente les modèles conceptuels sur lesquels nous nous basons pour mettre en place des situations d'apprentissage fondées sur l'exploitation d'OPIs.

La section 3 se concentre sur la phase de définition des situations d'apprentissage, en précisant la façon de construire un scénario destiné à cadrer et contrôler l'activité d'un apprenant sur un OPI.

La section 4 est consacrée à l'étude de la phase d'exploitation à distance des situations d'apprentissage en abordant en détail le point de vue du tuteur dans son rôle de suivi des apprenants.

La section 5 est dédiée à la description de la plate-forme *FORMID* développée. Nous l'examinons sous deux angles : l'architecture logicielle et l'interaction Homme-Machine.

# **2. Situations actives d'apprentissage : le concept de scénario pédagogique**

Historiquement, l'équipe ARCADE s'est en premier lieu intéressée à des Situations Actives d'Apprentissage (SAA) basées sur un type particulier d'OPIs : les *simulations*. Nous présentons tout d'abord les principaux résultats de ces travaux, en explicitant le modèle de conception préconisé et le concept de scénario pédagogique. Nous discutons ensuite du domaine de validité de ces propositions en étudiant son extension aux Situations Actives d'Apprentissage basées sur la manipulation d'*OPIs quelconques*. Enfin, nous explicitons les apports de notre approche à base de scénarios dans différents contextes d'apprentissage.

# **2.1. Un modèle de conception de Situations Actives d'Apprentissage**

Nous appelons "*simulations pédagogiques*" les logiciels proposant des Situations Actives d'Apprentissage basées sur des OPIs de type simulation (*OPI - simulation*). L'étude de la production de simulations pédagogiques a fait l'objet de différents projets de type industriels (*MELISA* [Pernin96] avec Hewlett-Packard, TPEC - Technical Planning Education Center) et européens (*ARIADNE* [ForteAl97a], [ForteAl97b] et *ARIADNE II*). Nous avons développé différents systèmes-auteurs (*MELISA* et *GENESIMU* [Pernin98], [GuéraudPernin99] pour TPEC, *OASIS* [Cagnat00], [Guéraud98], [CortésGuéraud98] pour *ARIADNE*). Une synthèse de ces travaux est fournie dans le numéro spécial de Sciences et Techniques Educatives consacré à la simulation [GuéraudAl99]. Nous en donnons ici les résultats utiles à la compréhension du projet *FORMID*.

Un premier modèle de conception, nommé *MARS* [Pernin96], décompose une simulation pédagogique en quatre composants :

- le Modèle abstrait qui décrit le système simulé ;
- la Représentation qui définit les interfaces manipulées par l'utilisateur ;
- les Associations qui permettent d'intégrer le Modèle et la Représentation afin d'obtenir l'OPI simulation proprement dit ;
- le Scénario pédagogique qui définit les activités pédagogiques basées sur l'OPI simulation.

L'outil-auteur OASIS permet de développer une simulation pédagogique selon ce modèle. La Situation Active d'Apprentissage obtenue est le résultat de ces quatre composants, comme le montre la figure 1.

G. Cortés [Cortés99] propose d'envisager plus globalement la conception d'une simulation pédagogique comme :

• d'une part, la conception de l'OPI - simulation, n'incluant aucun objectif ni assistance pédagogiques (composants MAR : Modèle, Représentation et Associations) ;

• d'autre part, la conception du Scénario pédagogique qui permet de spécifier l'activité proposée sur l'OPI - simulation : les objectifs donnés à l'apprenant, le contrôle qui sera effectué sur son activité, l'assistance qui lui sera proposée.

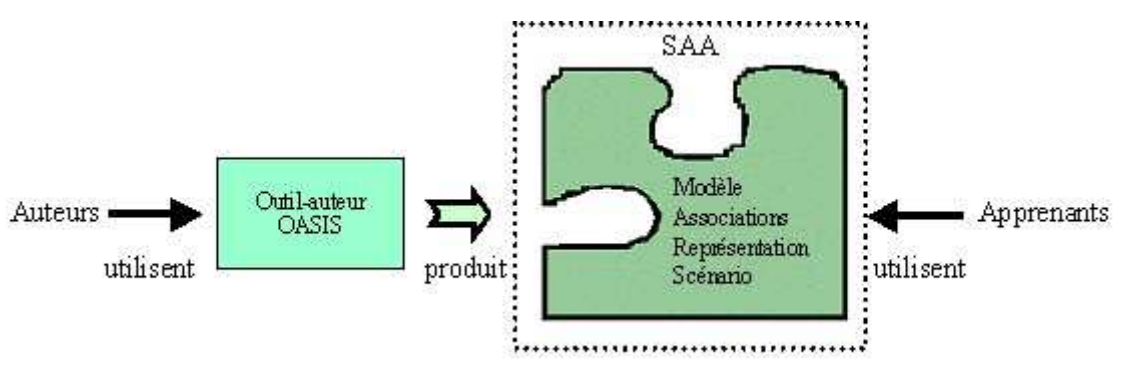

**Figure 1 : Conception d'une SAA incluant** *simulation* **et** *scénario***.** 

Selon ce nouveau **modèle de conception**, une Situation Active d'Apprentissage est constituée de deux composants, l'OPI - simulation et le scénario pédagogique. Cette vision permet davantage de souplesse : il devient en particulier possible de définir des scénarios pédagogiques sur des OPIs - simulations existants (disponibles sur le Web par exemple), qu'ils soient ou non réalisés selon le modèle MAR. Un tel scénario peut être créé à l'aide d'un simple éditeur de texte en respectant un format de description précis, ou bien grâce à un outil-auteur spécialisé. Ceci permet aux formateurs de réutiliser des OPIs - simulations existants et de les adapter à leur public et à leur pédagogie, en construisant leurs propres scénarios. Les SAA ainsi spécifiées sont alors mises en œuvre pour les apprenants grâce à notre *moniteur de scénario* (cf. figure 2).

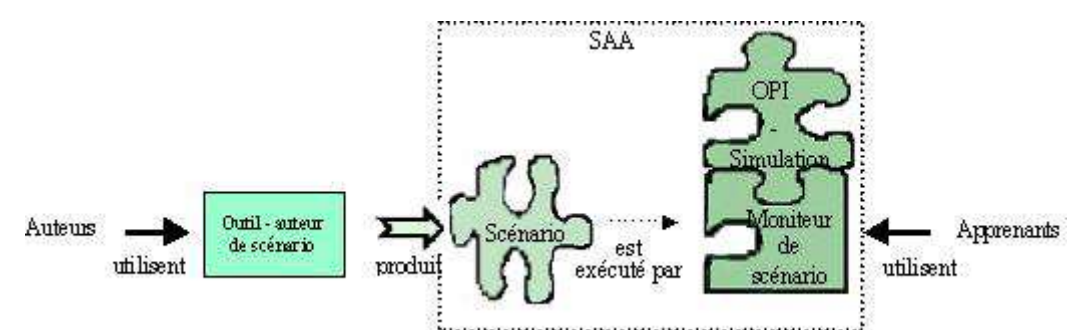

**Figure 2 : Conception d'une SAA par la définition d'un** *scénario* **sur un** *OPI - simulation* **existant.** 

## **2.2. Le concept de scénario pédagogique**

Revenons maintenant plus précisément sur le concept de **Scénario pédagogique**. Le scénario a un *triple rôle* :

- il définit précisément l'activité proposée aux apprenants sur l'OPI simulation ;
- il spécifie également le contrôle qui sera fait de la progression de l'apprenant durant cette activité ;

il détermine enfin l'assistance pédagogique qui lui sera fournie automatiquement en fonction de sa progression.

Notre concept de scénario est distinct du concept de "*scénario d'enchaînement pédagogique*" souvent présent dans les plates-formes de Formation Ouverte et à Distance. Un scénario d'enchaînement permet de spécifier comment vont s'enchaîner les différentes activités pédagogiques alors que notre scénario concerne une activité et permet de suivre la progression d'un apprenant vers l'objectif fixé par celle-ci.

Un scénario pédagogique est ainsi défini par :

- la situation initiale et l'objectif à atteindre ;
- les situations correspondant aux étapes de résolution pertinentes ;
- les situations particulières à observer (contraintes à respecter, erreurs classiques, dangers potentiels,...) ;
- la réactivité permettant d'assister l'apprenant en fonction de sa progression; elle détermine les réactions du système (retours d'information, aide, retour au début d'étape,...) associées aux différents contrôles (étape réussie ou non, situation particulière atteinte, objectif atteint ou non).

Lorsqu'il est exécuté, un tel scénario ne contraint pas l'apprenant à atteindre l'objectif selon une progression unique mais permet de valider un ensemble de solutions. En effet, le formateur fixe les étapes qu'il juge incontournables ainsi que leur ordre ; le système vérifiera si les situations correspondant à ces étapes se réalisent successivement, mais ne contrôlera pas la façon dont l'apprenant procède pour parvenir à la fin de chaque étape. Le système pourra toutefois détecter que l'apprenant atteint (au passage) une situation particulière si le formateur l'a spécifiée comme situation à observer.

Lors de son exécution, le scénario permet d'observer les résultats du comportement de l'apprenant sur l'OPI-simulation. En repérant un certain nombre de situations remarquables (franchissement d'étapes, situations d'erreurs,...), il établit automatiquement un diagnostic de l'activité de l'apprenant. Ce diagnostic se situe à un niveau *comportemental*, c'est-à-dire, selon la définition de [Wenger87], qu'il décrit les comportements sans tenter de percevoir l'état des connaissances que l'apprenant a mises en œuvre.

Une fois défini par le formateur, le scénario permet de proposer différents modes de travail à l'apprenant. Un mode "*apprentissage*" et un mode "*évaluation*" sont par exemple proposés dans *OASIS*. En mode "*apprentissage*", outre la consigne globale, l'apprenant reçoit la consigne de la 1ère étape et peut disposer de l'aide éventuellement prévue pour celle-ci. Lorsqu'il pense avoir réussi cette étape, l'apprenant demande la validation de son travail et reçoit l'évaluation correspondante. Dès qu'une étape intermédiaire est réussie, la consigne de l'étape suivante est affichée. L'apprenant peut à tout moment abandonner une étape et passer à la suivante (le système plaçant alors la simulation comme s'il venait de réussir l'étape). S'il atteint une situation "*à observer*", le retour d'information et l'action prévus sont alors déclenchés. Le même scénario, assorti d'un temps limite spécifié par le formateur peut être exécuté en mode "*évaluation*" : l'apprenant essaie d'atteindre l'objectif final dans le temps prescrit, sans aide ni retour d'information. Le contrôle prévu par le scénario est alors mis en œuvre par le système pour produire un rapport final consignant les faits observés (étapes réussies ou non, situations à observer atteintes,...). Dans le cadre du projet *FORMID*, seul le mode "*apprentissage*" a été exploité.

# **2.3. Le modèle de scénario pédagogique**

Nous avons vu qu'un scénario est globalement défini par la situation initiale, l'objectif à atteindre, les différentes étapes de résolution et situations à observer, ainsi que la réactivité. Nous allons maintenant préciser les différents composants de ce modèle dont une représentation arborescente est donnée en figure 3. Un exemple simple de scénario est décrit en annexes 1 et 2.

Un scénario est défini par son *titre*, l'*énoncé* général, et les différentes *étapes* de résolution (au minimum une étape). L'étape est considérée comme un sous-objectif à atteindre et l'apprenant doit valider successivement toutes les étapes pour réussir l'exercice (en mode de travail "*apprentissage*"). Il peut toutefois demander à abandonner l'étape courante pour passer à l'étape suivante. Un *retour d'information général* est prévu en cas de réussite globale de l'exercice ainsi qu'en cas d'échec.

Chaque étape est caractérisée par :

• un *libellé* qui indique de façon brève l'objectif essentiel de l'étape. Il permet de repérer les étapes autrement que par un simple numéro ;

- un *énoncé* qui constitue la consigne spécifique à l'étape ;
- un *état initial* : l'état initial de l'étape 1 est utilisé par le moniteur de scénario pour initialiser l'OPI au début de l'exercice. L'état initial d'une étape i (i>1) est utilisé lorsqu'un apprenant demande à passer à l'étape i sans avoir réussi l'étape i-1. Dans le cas "*normal*" où l'apprenant passe à l'étape i après avoir réussi l'étape i-1, l'OPI reste dans l'état courant dans lequel l'a placé l'apprenant. Un état initial est constitué d'un ensemble de valeurs de variables de la simulation ;
- *les caractéristiques de la validation de l'étape :* elles comprennent une situation permettant de valider l'étape ainsi que la réactivité associée en cas de réussite comme en cas d'échec. La situation permettant de valider l'étape décrit l'objectif à atteindre par l'apprenant dans l'étape, en précisant un ensemble de variables ainsi que les conditions à remplir par ces variables. Lorsque l'apprenant demande à valider l'étape, le moniteur de scénario évalue si l'état courant de l'OPI satisfait ces conditions et détermine ainsi si l'étape est réussie ou non. Celui-ci gère alors la réactivité associée, ici réduite à un simple retour d'information.

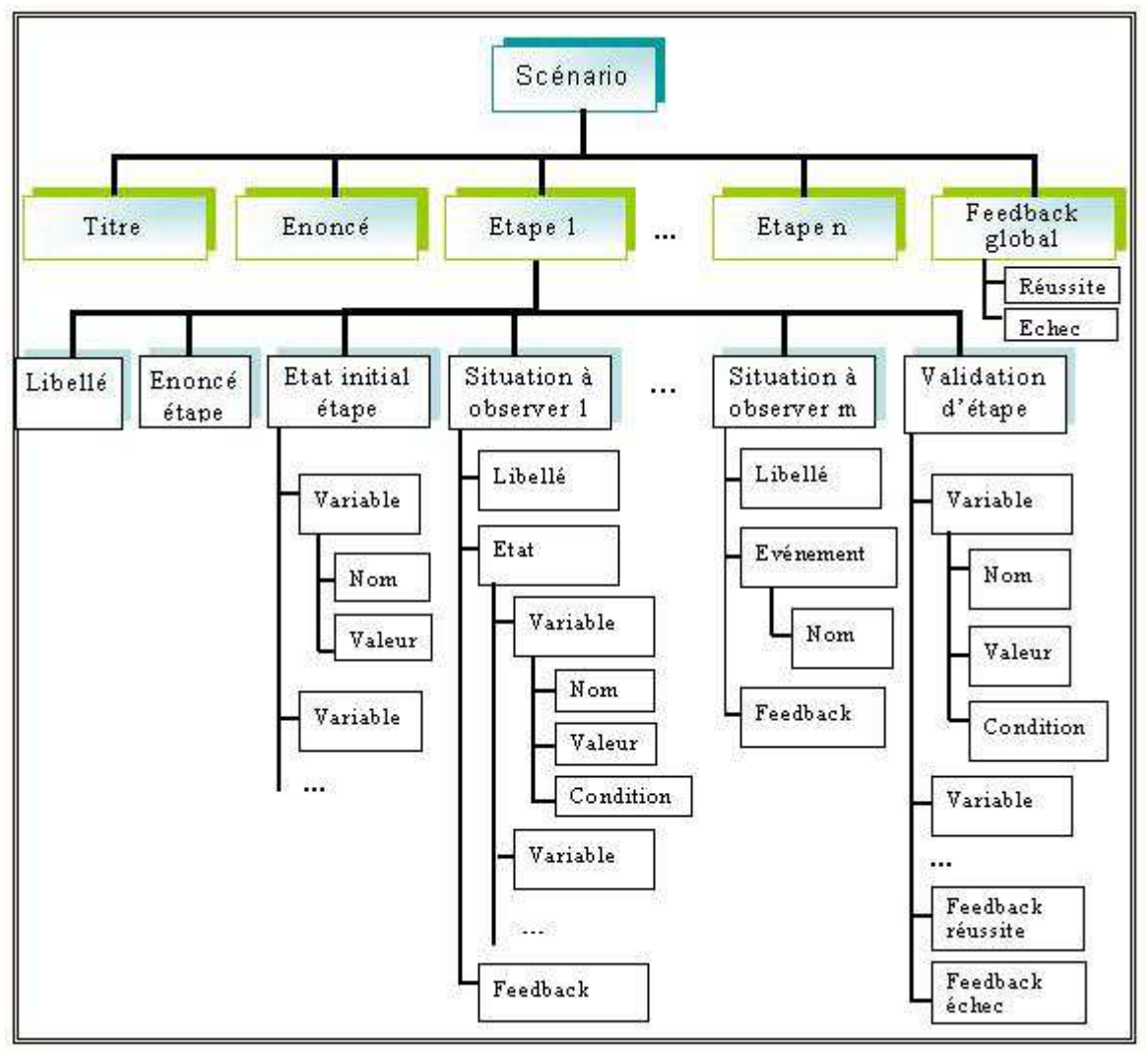

**Figure 3 : Représentation arborescente d'un scénario.** 

• un *ensemble éventuellement vide de situations à observer* (aussi appelées *contrôles*) : un libellé est spécifié pour chacune. Une situation à observer peut correspondre à un *état* attendu. Elle est alors décrite par un ensemble de variables ainsi que les conditions à remplir par ces variables. Le moniteur de scénario consulte ces variables tout au long de l'étape en cours et détecte ainsi le fait que l'OPI ait atteint une situation à observer. Une situation à observer peut également correspondre à un *événement<sup>5</sup>* .

Cette possibilité est surtout exploitée lorsque l'on veut observer une opération "*fugitive*" qui ne se traduit pas forcément par un changement de valeurs de variables. La situation à observer est alors décrite par le nom de l'opération correspondante. Dans tous les cas, un retour d'information à l'intention de l'apprenant peut être spécifié.

# **2.4. Domaine de validité de nos propositions**

Nous avons présenté dans les sections 2.1 à 2.3, les propositions faites par l'équipe ARCADE dans le cadre de travaux antérieurs sur la conception de SAA basées sur des OPIs-simulations : le modèle de conception préconisé (figure 2), le concept de scénario pédagogique et son modèle détaillé (figure 3). Ces propositions ont été validées dans le cadre de différentes expérimentations, pour la production, dans des disciplines diverses, de SAA basées sur des simulations [CortésGuéraud98], [Pernin98]. Nous faisons maintenant l'hypothèse qu'elles sont exploitables de façon plus générale pour des SAA basées sur un type quelconque d'OPI. Le modèle de conception (figure 2) est transposable et offre les mêmes avantages. Le scénario permet de définir l'activité proposée sur l'OPI (situation initiale et objectif à atteindre), le contrôle de la progression de l'apprenant dans cette activité (étapes de résolution pertinentes, situations à observer) et l'assistance qui lui sera fournie (réactivité). Nous pensons que le modèle de scénario présenté précédemment offre suffisamment de généralité pour qu'il soit applicable à d'autres OPIs que des simulations.

Nous testons actuellement cette hypothèse à l'aide de différentes études de cas, notamment au sein du projet IMAG<sup>6</sup> e-Xperience [Desmoulins01] et de l'équipe-projet MeTAH<sup>7</sup> [Nicaud02]. Deux cas se présentent selon que l'on dispose préalablement ou non de l'OPI support de l'activité. Lorsque l'OPI existe déjà, il convient de vérifier si notre modèle de scénario permet d'exprimer le contrôle souhaité par le formateur. Lorsque l'activité souhaitée ne peut se contenter d'OPIs existants et nécessite de créer un nouvel OPI, il convient de respecter le modèle de conception. Il s'agit en particulier de bien séparer ce qui ressort du scénario pédagogique de ce qui est inhérent au logiciel à contrôler (OPI). Faute de quoi, l'OPI inclurait du contrôle pédagogique, la compatibilité avec un autre scénario ne serait pas assurée, et l'OPI serait peu réutilisable pour d'autres situations d'apprentissage. L'une de ces études [Sosnowski02], [Guéraud03] concerne une Situation Active d'Apprentissage proposée par le LIDSET<sup>8</sup> et consistant pour l'apprenant à construire un protocole expérimental en chimie [GiraudAl03]. Notre modèle de conception a permis de dissocier l'OPI proprement dit (le logiciel de construction de protocole) du scénario pédagogique fixant les objectifs, le contrôle de l'activité et l'assistance fournie. Le scénario résultant a pu être spécifié à l'aide de notre modèle de scénario.

Notons que nous savons greffer un scénario sur un unique OPI mais que nos outils (système-auteur et moniteur de scénario) ne sont actuellement pas prévus pour construire une SAA qui nécessiterait la manipulation en parallèle de plusieurs OPI s distincts. Le développement d'un composant logiciel supplémentaire serait nécessaire pour assurer cette fonctionnalité.

Considérer notre approche à base de scénarios valide pour le contrôle de l'activité et l'assistance d'un apprenant travaillant sur un OPI quelconque nous amène à situer nos travaux par rapport aux recherches de G. Paquette sur les systèmes conseillers [PaquetteAl94], [PaquetteTchounikine02]. Un système conseiller est un système d'assistance qui observe les actions de l'apprenant sur les logiciels qu'il utilise, en déduit les conseils à lui apporter et les délivre. Un système conseiller est prévu pour se greffer sur un ensemble de logiciels utilisés par l'apprenant. La construction de systèmes conseillers est confiée à des concepteurs spécifiques et représente une lourde tâche (création des graphes organisationnels liés aux logiciels à observer, définition des graphes des tâches de l'apprenant, identification – validation contextualisation des conseils, stratégie de résolution dans le cas de conseils concurrents, etc.). Visant des situations d'apprentissage plus précises (un objectif fixé à l'apprenant sur un OPI), nous pouvons directement offrir aux formateurs la possibilité de définir à la fois la situation d'apprentissage, le contrôle qui sera fait par le système et l'assistance associée. L'idée est ainsi qu'un formateur "*prépare*" un scénario comme il prépare un exercice pour la séance du lendemain. Nous verrons que le scénario est construit très rapidement par le formateur et directement exploitable par l'apprenant grâce à notre moniteur de scénario (cf. section 3). Ceci constitue une différence importante entre nos propositions et les travaux sur les systèmes conseillers ; l'usage visé n'est pas le même et les approches sont complémentaires.

Examinons maintenant ce que peut apporter le concept de scénario dans le cadre de divers contextes d'apprentissage.

# **2.5. Apports potentiels des scénarios pédagogiques**

Les scénarios pédagogiques, et les Situations Actives d'Apprentissage qu'ils représentent, peuvent être exploités dans différents contextes : *apprentissage autonome*, *enseignement présentiel*, *enseignement à distance*.

Nous regroupons ici pour simplifier, sous le vocable scénario, à la fois le "*scénario*" en tant que description, et le "*moniteur de scénario*" qui suit la progression de l'apprenant par rapport à ce scénario.

Dans les différents contextes d'apprentissage, le scénario permet :

- de mettre en place concrètement la situation d'apprentissage pour l'apprenant : mise à disposition de l'OPI dans la situation initiale prévue, présentation de l'objectif à atteindre puis des sous-objectifs étape par étape ;
- d'assister l'apprenant pendant sa progression vers l'objectif fixé : détection automatique des situations prévues par le formateur (étapes de résolution, erreurs classiques,...) et exécution de la réactivité associée.

Lorsqu'il ne s'agit pas d'un apprentissage autonome, les situations de tutorat peuvent revêtir différentes formes selon les caractéristiques de synchronisme et de lieu choisies. Le tableau 1 en donne un exemple académique dans le cas de Travaux Pratiques (TP).

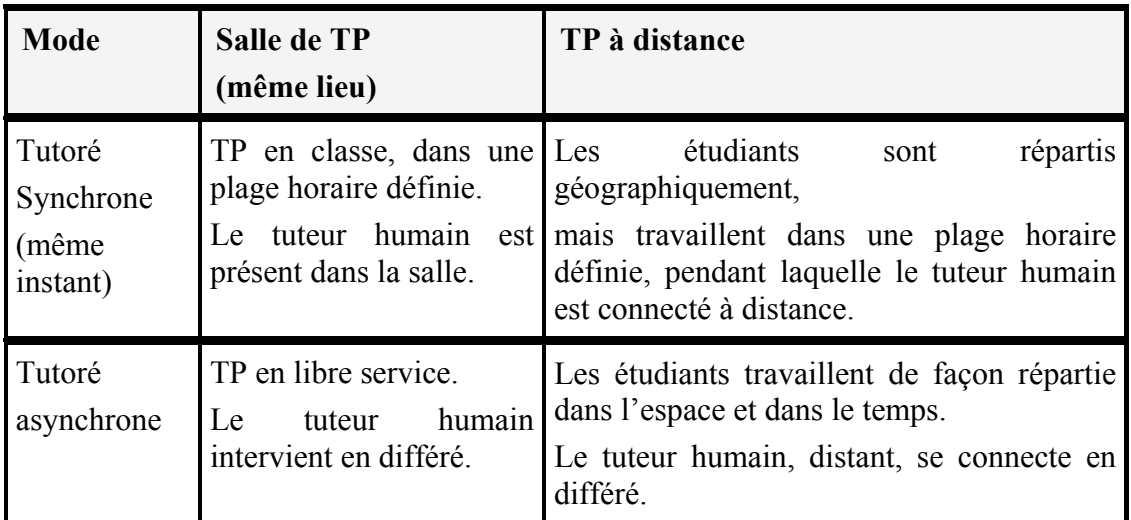

## **Tableau 1 : Différentes situations de tutorat dans l'exemple académique des Travaux Pratiques.**

Dans ces différentes situations, le scénario permet également d'assister le formateur dans sa tâche de suivi en le déchargeant tout d'abord d'une partie de son travail. En effet, l'assistance automatisée apportée individuellement aux apprenants permet au formateur, pour les situations qu'il a prévues, d'éviter les tâches d'assistance répétitives et de se consacrer aux questions complexes. C'est un apport incontestable pour tout enseignant devant assister les apprenants, en présence ou à distance, en direct ou en différé.

En outre, les informations issues de l'exécution d'un scénario par un apprenant (étapes réussies ou non, situations à observer détectées,...) sont précieuses pour le suivi puisqu'elles permettent d'apprécier sa

progression. Elles donnent une image synthétique de l'avancement de l'apprenant vers l'objectif fixé. Elles sont significatives pour le formateur puisqu'il a lui-même spécifié ce qui devait être observé. Une des idées mises en œuvre dans *FORMID* est de fournir ces informations au formateur, en direct ou en différé, selon des vues synthétiques ou détaillées, pour le suivi individuel des apprenants comme pour le suivi d'une classe.

Dans le cas par exemple de *TP à distance* (synchrones ou pas), ces informations permettent au formateur d'apprécier la progression et de voir les difficultés des apprenants (échec répétitif à une étape, erreur détectée,...). Elles peuvent sembler moins indispensables lors d'un *TP en classe* où la communication directe avec les apprenants est possible. Il n'empêche qu'elles permettraient à l'enseignant d'avoir une vision plus précise de l'avancement de son groupe et qu'elles lui éviteraient d'interroger chacun sur l'historique de son travail. Dans le cas de *TP à effectuer en libre service*, elles permettraient également d'avoir, avant le rendu final, une meilleure image de l'activité des apprenants.

Nous avons vu que le scénario permet d'établir un diagnostic de l'activité de l'apprenant, à un niveau *comportemental*, sans préjuger de l'état des connaissances que l'apprenant a mises en œuvre. Signalons toutefois qu'un ensemble de connaissances est implicitement lié à chaque scénario : les pré-requis de la situation d'apprentissage, ses objectifs en termes d'acquisition de connaissances et de savoir-faire, les connaissances à mettre en œuvre dans les différentes étapes, les lacunes dans ces connaissances pouvant conduire à des comportements erronés... Cet ensemble de connaissances peut permettre au formateur d'établir également un diagnostic de l'activité de l'apprenant à un niveau *épistémique*, c'est-à-dire relatif aux connaissances de l'apprenant. Nous pouvons avoir un aperçu de la volonté de l'auteur du scénario d'atteindre ou non ce niveau épistémique, en observant la réactivité spécifiée dans le scénario. En effet, les messages destinés aux apprenants peuvent, par exemple, être de simples constats ou recommandations effectués au niveau comportemental ("*la température atteinte par le système est trop élevée, il convient*  de...") ou bien faire état de la connaissance qui fait sans doute défaut à l'apprenant et qui explique le comportement erroné ("*La loi de... stipule que...*"). L'ensemble des connaissances liées à un scénario n'est actuellement pas intégré explicitement à celui-ci. Certains travaux de l'équipe visent à faire exprimer ces informations par l'auteur. Elles peuvent alors servir de base à l'établissement automatique d'un diagnostic au niveau épistémique [Doufar02]. Par ailleurs, l'accès à ces informations favoriserait la réutilisation de scénarios en permettant à des formateurs (autres que l'auteur initial) d'évaluer plus facilement l'apport des situations d'apprentissage correspondantes et la pertinence de celles-ci dans leurs propres contextes d'enseignement.

En résumé, le scénario pédagogique permet donc :

- de mettre en place concrètement la Situation Active d'Apprentissage pour l'apprenant ;
- d'assister l'apprenant pendant sa tâche de résolution de problème ;
- d'assister le formateur dans sa tâche de suivi de deux manières : d'une part, en le déchargeant d'une partie de son travail par l'assistance automatisée apportée aux apprenants pour les situations qu'il a prévues ; d'autre part en lui fournissant, par le biais d'une plate-forme telle que *FORMID*, les informations qu'il juge pertinentes pour apprécier la progression tant individuelle que collective des apprenants.

Nous allons dans les sections suivantes détailler deux axes utilisant le concept de scénario : la création par les formateurs de Situations Actives d'Apprentissage (section 3) et l'exploitation de ces situations dans le contexte de la FOAD - Formation Ouverte et A Distance - (section 4).

# **3. Créer des situations actives d'apprentissage**

Comme nous l'avons vu précédemment, la spécification d'une Situation Active d'Apprentissage repose sur la définition de deux entités : l'OPI d'une part, le scénario pédagogique d'autre part. La façon de concevoir et de réaliser des OPI ne sera pas explicitée dans cet article bien qu'elle fasse l'objet de travaux au sein de l'équipe ARCADE ; le cas de la création de simulations est présenté dans [GuéraudAl99]. Nous nous intéressons ici à la création de scénarios pédagogiques.

Lors de son exécution, le scénario permet d'observer les résultats du comportement de l'apprenant sur l'OPI. Nous expliquons dans un premier temps comment nous assurons la mise en place de la Situation Active d'Apprentissage et le contrôle des manipulations de l'apprenant sur l'OPI en fonction des objectifs et de la progression fixée dans le scénario. Nous précisons ensuite les outils mis à disposition des formateurs pour créer les scénarios.

# **3.1. Contrôle d'un OPI par un scénario**

Lorsqu'un scénario est exécuté, il s'agit tout d'abord de mettre en place la Situation Active d'Apprentissage : démarrer l'OPI considéré, le mettre dans la situation initiale prévue et donner à l'apprenant les consignes correspondantes. Il s'agit ensuite de surveiller l'évolution de l'OPI manipulé par l'apprenant par rapport aux différentes situations attendues par le scénario et de réagir en conséquence selon la réactivité spécifiée. Le moniteur de scénario, est responsable de ces différentes tâches. Certaines d'entre elles nécessitent d'interopérer avec l'OPI et imposent de ce fait un certain nombre de contraintes techniques sur l'OPI.

# *3.1.1. Contraintes techniques permettant le contrôle d'un OPI par un scénario*

Techniquement, pour pouvoir être contrôlé par un scénario pédagogique, un OPI doit fournir un ensemble de services. Ces services permettent de contrôler l'OPI lors de l'exécution du scénario : démarrer et arrêter l'OPI, le mettre dans une certaine situation, recevoir de l'OPI les informations permettant de tester les situations de l'OPI par rapport aux différentes situations définies dans le scénario.

Gloria Cortés propose dans sa thèse [Cortés99] un ensemble minimum de services requis de l'OPI. Cet ensemble peut être structuré en quatre rubriques concernant :

- la référence : l'OPI peut fournir la liste de ses variables, événements, états et objets inspectables ;
- l'inspectabilité : l'OPI peut délivrer à la demande, des informations sur son état courant et les valeurs de ses propriétés ;
- l'observabilité : l'OPI peut signaler l'occurrence d'événements ;
- la scriptabilité : l'OPI permet de modifier son état.

Gloria Cortés propose également une architecture de type client-serveur, nommée *ARGOS*, avec l'OPI comme serveur et l'application de contrôle pédagogique comme client. Les services fournis par l'OPI et l'architecture de communication proposée permettent d'assurer le contrôle de l'OPI lors de l'exécution du scénario ; ils sont également exploitables par le système-auteur lors de la création même du scénario.

Notons que les contraintes imposées aux objets pédagogiques par les comités de normalisation (*IEEE-LTSC* [IEEE04], *AFNOR* [AFNOR01], *ADL* [ADL03]) n'incluent actuellement pas un tel ensemble de services [Pernin03]. Nos travaux abordent en effet des aspects non couverts de façon classique : la manipulation d'OPIs - objets pédagogiques particulièrement réactifs aux comportements des apprenants et un suivi fin de l'apprenant lorsqu'il manipule de tels OPIs. Précisons que *SCORM* intègre toutefois une forme de suivi en recommandant qu'un "*objet de contenu partageable*" (constitué d'un contenu pédagogique et d'un composant de contrôle) soit capable de délivrer un état résultant de la manipulation de l'apprenant ; cet état peut prendre six valeurs distinctes (passed, completed, failed, incomplete, browsed, not attempted). Nous constatons que la préoccupation est ici centrée sur le fait de pouvoir agir, en fonction du résultat, sur l'enchaînement des activités à proposer et que les propositions faites par *SCORM* ne peuvent permettre un suivi fin de l'activité elle-même.

En attendant une évolution des standards vers la prise en compte de ces aspects, il convient soit de développer de nouveaux OPIs fournissant les services requis, soit d'ajouter ces services à des OPIs existants par le biais d'adapteurs logiciels. Précisons maintenant le rôle du moniteur de scénario.

# *3.1.2. Le moniteur de scénario*

Le moniteur de scénario permet tout d'abord à l'apprenant de piloter des scénarios (choix d'un scénario, démarrage et arrêt d'un scénario, demande de validation d'étape,...) et de recevoir les consignes émanant du scénario.

De plus, grâce aux services fournis par l'OPI évoqués précédemment, le moniteur utilise l'interface logicielle de l'OPI pour piloter celui-ci (le démarrer, l'arrêter, le mettre dans une certaine situation,...) et pour connaître les valeurs des variables et états de l'OPI, ainsi que l'occurrence d'événements. Il est ainsi capable de :

- contrôler la validation des étapes : chaque étape à atteindre correspond à des conditions sur l'état de la simulation. Lorsque l'apprenant demande la validation de l'étape en cours, le moniteur demande à l'OPI de lui fournir son état et vérifie que cet état correspond à une situation attendue, c'est-à-dire que les propriétés attendues sont toutes vérifiées ;
- détecter que des situations à observer sont atteintes. Deux mécanismes sont possibles. Un mécanisme de consultation périodique de l'état de l'OPI permet de repérer les situations attendues définies dans le scénario comme un ensemble de valeurs atteintes par un ensemble de variables de l'OPI. Par ailleurs, le moniteur peut être averti par l'OPI de la survenue d'un événement qui caractérise une situation à observer.

En outre, le moniteur de scénario gère la réactivité et assure l'enchaînement des étapes, en fonction des résultats des validations d'étapes et des situations particulières détectées.

Ayant précisé les conditions requises pour l'élaboration de scénarios ainsi que l'outil permettant leur mise en œuvre, nous présentons maintenant l'outil-auteur permettant la création de scénarios.

# **3.2. La création de scénario**

Nous avons vu que le scénario peut être exprimé sous la forme d'une description textuelle obéissant à une grammaire spécifique. Il peut être construit à l'aide d'un simple éditeur de texte ou grâce à un outil spécialisé. L'outil-auteur de scénario que nous proposons s'appuie sur le fait qu'au moment où le formateur souhaite créer un scénario, il dispose déjà de l'OPI nécessaire offrant les services précédemment énoncés. Le principe de l'outil est alors le suivant :

- le formateur manipule l'OPI pour atteindre les situations pertinentes pour le scénario (situation initiale, situation visée pour chaque étape intermédiaire et finale, situations à observer,...) ;
- il "*photographie*" chacune de ces situations, ce qui correspond à l'enregistrement des valeurs les caractérisant ;
- il peut ensuite, par édition, élargir chaque situation (hormis la situation initiale) pour décrire l'ensemble des situations acceptables ou à observer.

Outre la définition des différentes situations, le formateur décrit la réactivité associée : les différentes consignes, les retours d'information et actions associés à la réussite et à l'échec pour chaque étape, les retours d'information et actions à réaliser lors de la détection de "*situations à observer*".

La création de scénarios selon ce principe a été expérimentée avec l'outil *OASIS* dédié à la création de SAA basées sur des simulations. Très simple d'usage, l'outil permet en outre de garantir la faisabilité des scénarios créés. En contrepartie, l'approche retenue comporte certaines limites, par exemple pour définir des scénarios basés sur des situations initiales aléatoires. Nous avons préalablement tenté d'utiliser des formalismes d'expression beaucoup plus puissants pour la création de scénarios. Nous avons par exemple

proposé un formalisme [Bordon95] inspiré des techniques de représentation utilisées en IHM pour la modélisation des tâches. Ce formalisme, ramenant finalement l'auteur à une tâche proche de la programmation s'est malheureusement avéré beaucoup trop complexe à utiliser pour le public visé de formateurs (a priori non spécialistes en programmation).

Nous avons dans cette partie examiné comment un formateur peut créer des situations d'apprentissage à l'aide d'OPIs et de scénarios pédagogiques. Intéressons-nous maintenant plus spécifiquement à l'exploitation de telles situations d'apprentissage dans le cadre de la FOAD.

# **4. Exploiter des situations actives d'apprentissage**

Nous nous intéressons ici à une exploitation **à distance** des Situations Actives d'Apprentissage, même si nous avons évoqué le fait que les scénarios et la plate-forme *FORMID* pouvaient aussi être utiles dans le cas d'exploitation en enseignement présentiel.

L'exploitation à distance exige certaines tâches préalables de type administratif (inscription des apprenants ainsi que des enseignants en charge du suivi, etc.). Nous avons naturellement géré ces aspects dans la plate-forme *FORMID*, tout en nous axant principalement sur les tâches d'ordre pédagogiques.

En particulier, *FORMID* permet au formateur d'organiser le travail des apprenants en différentes séances. Chaque séance est constituée d'un ensemble de SAA (aussi appelées *exercices*) proposées aux apprenants dans un ordre prédéfini, sans que celui-ci leur soit imposé. Le groupe peut travailler de manière synchrone avec un mécanisme de rendez-vous, mais le travail en mode asynchrone est également possible.

La phase d'exploitation proprement dite concerne à la fois les apprenants et les formateurs. Pour les raisons énoncées précédemment, nous avons exploré ces deux points de vue, en donnant priorité à celui du formateur en situation de suivi. Nous pensons que le suivi des apprenants en situation d'apprentissage actif est spécifique et qu'il ne peut se suffire des fonctionnalités habituellement offertes dans les platesformes de FOAD. C. Després propose un modèle de suivi dédié à ce type d'apprentissage [Després01]. Après avoir présenté ce modèle nommé *SAAD* (Suivi d'Activités d'Apprentissage à Distance), nous situons les apports essentiels du projet *FORMID* relativement aux composants fonctionnels de *SAAD*. Nous détaillons ensuite les propositions originales du projet *FORMID*.

# **4.1. Les fonctions pour le suivi d'apprentissage à distance**

C. Després a étudié d'un point de vue fonctionnel la tâche du tuteur chargé du suivi d'apprenants en situation d'apprentissage actif à distance. Le contexte de l'apprentissage était ici la robotique pédagogique, le suivi considéré était un suivi synchrone. Le modèle *SAAD*, conçu de façon itérative et participative, décrit l'ensemble des fonctionnalités à intégrer dans un environnement informatique supportant l'activité du tuteur. Sur la base de ce modèle, l'environnement *ESSAIM* (Environnement de Suivi pédagogique Synchrone d'Activités d'apprentIssage Médiatisées) a été construit et expérimenté. Examinons tout d'abord le modèle *SAAD*.

# *4.1.1. Le modèle SAAD*

Le modèle *SAAD*, présenté en figure 4 s'articule autour de trois grandes composantes : la perception de l'activité de l'apprenant, le soutien à l'apprenant et la gestion de l'activité de suivi.

**La perception de l'activité de l'apprenant** est indispensable au tuteur pour qu'il soit en mesure de décider quand intervenir, et également pour qu'il comprenne le contexte du travail de l'apprenant lorsque celui-ci le sollicite. L'un des éléments essentiels de cette perception est la possibilité de visualiser *"le parcours de l'apprenant"*, c'est-à-dire son état d'avancement par rapport à l'objectif final et aux objectifs intermédiaires de l'activité d'apprentissage. Afin d'affiner la compréhension de ce que fait l'apprenant, le

tuteur peut également être amené à consulter ponctuellement *"le détail de ses actions"*. Dans le cas où l'activité demandée conduit l'apprenant à réaliser "*des productions*", celles-ci doivent être consultables par le tuteur. De plus, le système informatique peut effectuer une certaine analyse qualitative de l'activité de l'apprenant et en déduire *"les avertissements"* à présenter au tuteur. La perception de l'activité de l'apprenant est ainsi supportée par quatre grandes fonctionnalités permettant de consulter le parcours de l'apprenant, le détail de ses actions, ses productions ainsi que les avertissements issus d'une analyse de son activité.

**Le soutien à l'apprenant** est assuré par le tuteur, soit de sa propre initiative, soit sur demande de l'apprenant. Il nécessite des moyens de "*communication*" adaptés et peut être facilité par le "*partage de l'espace de travail de l'apprenant"*. Une "*assistance informatique"* peut également apporter automatiquement un soutien à l'apprenant en fonction de son activité. Le soutien à l'apprenant est en conséquence supporté par trois fonctionnalités : la communication, le partage de l'espace de travail de l'apprenant et l'assistance informatique procurée à l'apprenant.

Enfin, un certain nombre de fonctionnalités relèvent de la **gestion de l'activité de suivi**. Il s'agit notamment de l'identification des apprenants, de la consultation de l'historique des interventions et de l'annotation par le tuteur de ses interventions, ainsi que de la gestion des demandes de soutien.

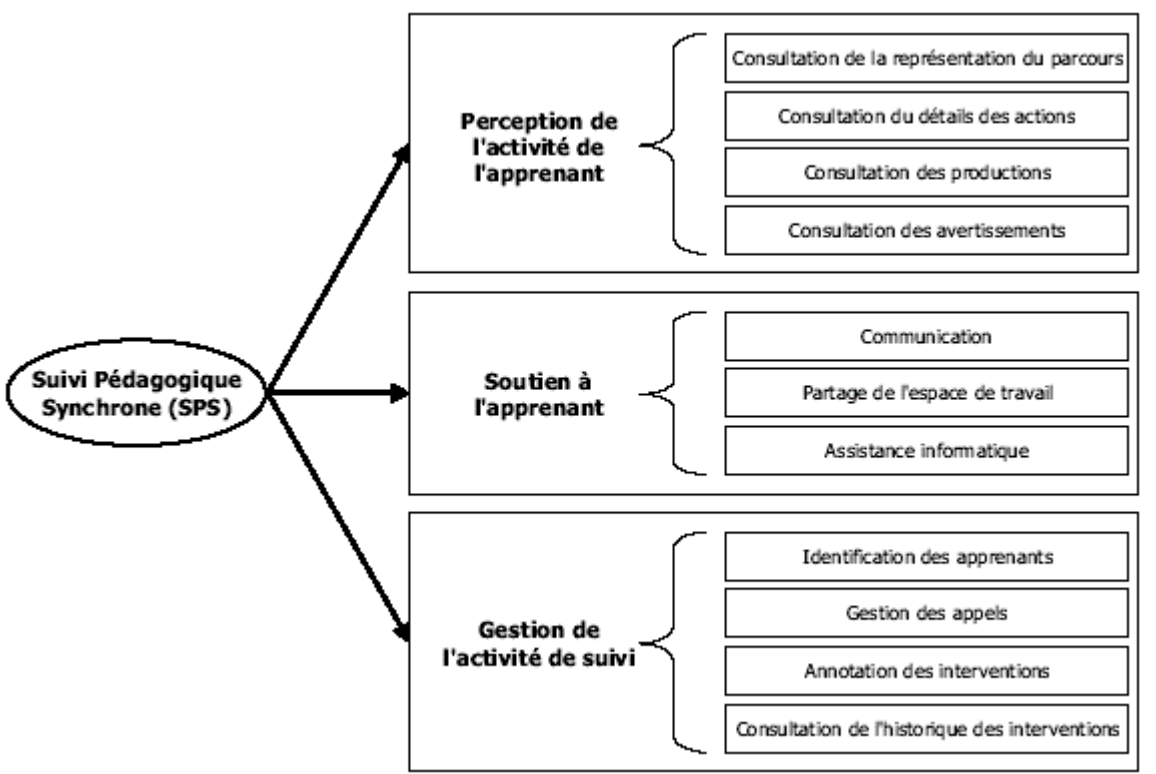

**Figure 4 : Le modèle SAAD de C. Després.** 

Les fonctionnalités présentées ci-dessus sont proposées de façon générale pour le suivi synchrone de Situations Actives d'Apprentissage mettant en jeu un objet réel ou virtuel. Comme le fait remarquer C. Després, la façon de mettre en œuvre certaines de ces fonctionnalités peut dépendre des structures choisies pour les parcours et les activités. C'est le cas par exemple de la représentation du parcours de l'apprenant et du détail de ses actions, ainsi que des méthodes d'analyse employées pour émettre des avertissements.

De façon similaire, nous pensons que les fonctionnalités proposées répondent globalement aux besoins du suivi et que ce modèle conçu pour un suivi synchrone est également exploitable, au moins dans ses grandes lignes, quand il s'agit d'un suivi asynchrone sur le même type d'activités. Les mises en œuvre de certaines fonctionnalités pourraient cependant différencier par leurs formes.

Situons maintenant les apports du projet *FORMID* par rapport à ce modèle.

# *4.1.2. FORMID et le modèle SAAD*

Au sein du projet *FORMID*, notre volonté est de faciliter la tâche de suivi en exploitant au mieux les scénarios pédagogiques. Chaque scénario fournit des indications sur la progression de l'apprenant au sein d'une activité et permet d'assister celui-ci en fonction de sa progression. Nous avons donc concentré prioritairement nos travaux (1) sur les fonctionnalités de **perception de l'activité** et (2) sur la fonctionnalité de **soutien à l'apprenant**, en particulier par assistance automatique.

Concernant la perception de l'activité, nous pouvons constater que le modèle *SAAD* se centre sur la perception de l'activité de chaque individu, sans se soucier de la perception plus globale de l'activité du groupe. Cela s'explique à première vue parce qu'il s'agit d'activités à caractère individuel et non d'activités collectives au sens de [George01] ; la perception de l'activité de la classe est censée résulter simplement de la perception successive des activités des différents apprenants de la classe. Nous pensons qu'une telle approche contribue à la surcharge cognitive du tuteur et qu'il est nécessaire de lui offrir une **perception synthétique de l'activité de la classe** (ou d'un sous-groupe), en complément de la **perception de l'activité d'un apprenant**. Ceci constitue un apport original du projet *FORMID* et nous pensons que cette fonctionnalité devrait être ajoutée au modèle *SAAD* (en poursuivant la dynamique de conception itérative initiée par C. Després lui-même) et mise en œuvre dans les plates-formes de FOAD.

Une autre originalité du projet *FORMID* est d'offrir systématiquement une assistance automatique à l'apprenant. Cette assistance automatique, spécifiée dans le scénario, est directement active dès l'instant où l'apprenant débute la situation d'apprentissage correspondante. Si de tels assistants sont prévus dans le modèle SAAD, C. Després souligne le fait que leur conception et leur réalisation sont complexes (il préconise d'ailleurs de réaliser plusieurs assistants, chacun dédié à une tâche particulière, plutôt qu'un seul assistant pour l'ensemble des tâches). De plus, avec *FORMID*, le tuteur peut définir/modifier luimême l'assistance à apporter aux apprenants. Nous apportons ainsi une contribution particulière à la fonctionnalité de **soutien automatique à l'apprenant,** selon une approche complémentaire à celle proposée par C. Després.

La fonctionnalité de **gestion de suivi** a été abordée, sans être étudiée dans toutes ses dimensions.

Nous explicitons successivement ces différentes fonctionnalités pour *FORMID*.

# **4.2. Perception de l'activité de l'apprenant**

Pour percevoir l'activité d'un apprenant, C. Després propose au tuteur de consulter le parcours de l'apprenant et le détail de ses actions ainsi que ses productions et les avertissements émis par le système. Examinons les propositions de *FORMID*.

Pour nous, le "*parcours de l'apprenant"* est tout d'abord sa progression au sein de la séquence d'exercices (SAA) proposée pour la séance.

En ce qui concerne "*le détail des actions"*, le niveau de détail à atteindre pour suivre la progression d'un apprenant au sein d'un exercice peut être discuté. Il ne peut s'agir d'une trace brute montrant la succession des actions élémentaires opérées sur l'interface (telle région de l'écran a été cliquée). Celle-ci serait en effet inexploitable par le tuteur en situation de suivi car les événements produits par les apprenants au niveau de l'interface sont trop éloignés de la sémantique de la tâche pour véritablement informer le tuteur de la nature des difficultés. Nous considérons, comme J-M. Labat, que "*le système doit fournir des indicateurs d'un plus haut niveau d'abstraction qui l'aident à apprécier... surtout qualitativement le travail*" [Labat02]. Mais au delà de la trace brute, il existe une multitude de niveaux

possibles : opérations sur l'OPI (l'interrupteur X a été fermé), états de l'OPI (l'OPI a été mis dans l'état Sx), etc. Il nous faut choisir le niveau optimal permettant au tuteur d'avoir la perception la plus efficace de l'activité de l'apprenant.

Nous proposons ici la notion de "*perception sémantique de l'activité*" basée sur les indicateurs fournis par le scénario pédagogique au fur et à mesure de la séance. Nous offrons au tuteur la possibilité d'observer pour chaque exercice :

- quelles sont les étapes pour lesquelles l'apprenant a demandé (au moins) une validation ;
- pour chaque étape ayant fait l'objet d'au moins une demande de validation, le nombre de validations successivement demandées ainsi que le résultat de ces validations : réussite ou échec ;
- pour chaque étape travaillée, quelles sont les "*situations particulières à observer*" atteintes par l'apprenant et le nombre de fois où chacune d'elles a été atteinte. Ceci permet par exemple au tuteur de repérer les erreurs typiques commises par l'apprenant dans l'étape, de voir les erreurs qu'il commet de façon répétitive, d'apprécier la façon dont il aborde l'étape, la chronologie des détails observés, etc.

Le tuteur a l'avantage de pouvoir fixer le niveau de détail dont il souhaite être averti (granularité des étapes de résolution, situations à observer) lorsqu'il crée le scénario, ou lorsqu'il le modifie suite à l'expérience acquise au cours d'une séance par exemple.

Certains des éléments mentionnés précédemment peuvent être considérés comme des "*avertissements"* délivrés par le système. C'est le cas par exemple du résultat de la validation d'une étape qui fournit en soi une appréciation qualitative du travail. Cela peut également être le cas pour les "*situations à observer*" qui peuvent être considérées comme positives (par exemple, une procédure facultative mais recommandée a été effectuée) ou négatives (par exemple, une erreur a été commise). D'autres peuvent être considérées comme neutres, c'est-à-dire comme éléments d'information contribuant à la compréhension du travail de l'apprenant sans qu'ils soient jugés.

Concernant la "*consultation des productions"*, nous nous sommes davantage intéressés dans *FORMID* à fournir des informations sur la façon d'obtenir un résultat que sur le résultat lui-même. La "*consultation des productions*" de l'apprenant n'est donc pas encore intégrée, mais elle nous semble tout à fait complémentaire de notre approche.

Au sein de notre équipe, d'autres travaux abordent la perception de l'activité de l'apprenant d'une façon beaucoup plus subjective. En supposant que la vidéo de l'apprenant en cours de travail soit disponible pour le tuteur, il s'agit de détecter les indices (postures, gestes, expressions faciales) révélant un certain état d'esprit de l'apprenant [DuboisAl02], [Dubois02], [AdamAl02]. Ajoutons qu'une détection automatique d'indices significatifs par des techniques de reconnaissance visuelle [Maisonnasse02] permettrait de donner au tuteur des "*avertissements"* au niveau d'un apprenant, comme au niveau d'une classe.

Ayant caractérisé la perception de l'activité de l'apprenant que nous offrons au tuteur, voyons maintenant comment nous lui fournissons une perception plus globale de l'activité de la classe.

# **4.3. Perception de l'activité de la classe**

Nous avons vu l'importance pour le tuteur de disposer d'une perception synthétique de l'activité de la classe elle-même. Il s'agit tout d'abord de pouvoir comparer l'avancement respectif des apprenants dans la séquence d'exercices de la séance, ainsi que la progression respective au sein des étapes de résolution de chaque exercice. Une telle vue permet au tuteur de situer l'avancement "*moyen*" du groupe ainsi que de repérer les apprenants qui progressent particulièrement lentement ou au contraire très rapidement.

Le tuteur peut également détecter les étapes qui posent particulièrement problème à un certain nombre d'apprenants puisqu'elles feront sans doute l'objet de nombreuses tentatives infructueuses de validation et de détection d'erreurs.

Ces informations synthétiques permettent au tuteur d'obtenir un diagnostic de l'activité de la classe, de repérer rapidement où se situent principalement les difficultés rencontrées par la classe (ou par un sousgroupe d'apprenants). Il pourra ainsi réagir de façon plus efficace en intervenant pour la classe entière (ou pour le sous-groupe concerné) lorsqu'il constate qu'une même difficulté bloque les apprenants.

Les informations données au niveau de l'apprenant (progression dans les exercices, validations d'étapes, situations particulières observées dans une étape) sont donc également disponibles de façon synthétique au niveau de la classe. Un niveau intermédiaire, celui d'un sous-groupe d'apprenants sélectionnés, est également disponible. Nous verrons en section 5 les interfaces concrètes de consultation de ces informations.

# **4.4. Soutien à l'apprenant**

Une grande partie du soutien à l'apprenant, nommée "*assistance informatique*" dans le modèle SAAD est dévolue dans *FORMID* au scénario qui assiste l'apprenant durant la résolution d'un exercice. Comme nous l'avons déjà précisé, l'assistance à apporter à l'apprenant est spécifiée dans le scénario et elle est active pour l'apprenant dès qu'il démarre l'exercice correspondant. De ce fait, l'auteur du scénario (qui peut être le tuteur) définit lui-même le niveau d'assistance automatique. Le tuteur pourra, au fur et à mesure de son expérience en encadrement de ce type d'exercices, améliorer le scénario et aboutir à un scénario optimal qui prendra au mieux en charge toutes les erreurs que les apprenants produisent de façon répétitive. Il sera alors libéré de certaines tâches de suivi "*routinières*" et pourra consacrer un maximum de son temps à un soutien nécessitant tout son savoir-faire.

Dans *FORMID*, le soutien à l'apprenant est aussi possible grâce à une fonctionnalité de "*communication*" entre apprenant et tuteur, à l'initiative de l'un ou de l'autre. C. Després préconise deux modes de communication pour le soutien synchrone : la communication audiovisuelle et la communication textuelle. La première, établie entre un tuteur et un apprenant, favorise un espace d'intimité et de confiance et permet de réduire l'ambiguïté en négociant une compréhension commune d'un objet ou d'une situation. La seconde, moins intrusive, mais aussi moins exclusive, permet de présenter une information de façon précise et objective. Dans *FORMID*, nous avons prioritairement mis en œuvre une communication textuelle. Nous avons parallèlement mené un certain nombre de travaux concernant d'autres types de communication. Une étude cognitive sur les moyens de communication privilégiés par les tuteurs en situation de suivi fait l'objet d'un travail de thèse [TajariolAl03]. De façon générale, la communication sera d'autant plus efficace que le tuteur perçoit mieux l'activité de l'apprenant.

Nous n'avons pas encore intégré de fonctionnalité de "*partage de l'espace de travail de l'apprenant"* bien que nous pensions que cette fonction soit utile pour faciliter un soutien très précis. Dans le cas général, les informations données par le scénario sont plus riches qu'un simple écran faisant apparaître l'état courant de l'OPI puisqu'elles retracent un certain historique de l'activité de l'apprenant sur l'OPI. C. Després signale par ailleurs que la prise en main par le tuteur de l'écran de l'apprenant n'est pas souhaitable, car il est pédagogiquement plus stratégique pour le tuteur de "*faire-faire*" plutôt que de faire lui-même ; la possibilité de pointer sur l'interface distante se révèlerait donc utile.

Examinons à présent la fonctionnalité de gestion de l'activité de suivi.

# **4.5. Gestion de l'activité de suivi**

La fonctionnalité de gestion de l'activité de suivi n'a pas été étudiée de façon approfondie dans *FORMID*. L'*identification des apprenants* est réalisée grâce à leur nom et à leur photo. Les interventions ayant pour l'instant exclusivement lieu sous forme de communication textuelle, l'*historique des interventions* est disponible à ce niveau. Il conviendrait de traiter à part cet historique si la forme des interventions se diversifiait, comme cela est préconisé dans le modèle *SAAD*. L'*annotation des interventions* est également une fonctionnalité qu'il serait intéressant d'intégrer.

Les apprenants peuvent demander de l'aide. Chaque demande d'aide (ou "*appel*") est liée, d'une part, à l'apprenant qui l'émet, d'autre part, au contexte dans lequel elle est émise (exercice et étape concernés). A tout moment le tuteur peut répondre à une demande d'aide (en entrant en communication textuelle avec l'apprenant), celle-ci restant alors dans l'historique des appels mais étant considérée comme satisfaite. La mise en attente d'un appel, prévue dans le modèle *SAAD*, est ici la réponse par défaut du système. Le rejet d'un appel également prévu par le modèle *SAAD* n'est pour le moment pas possible dans *FORMID*. Par contre, un apprenant a la possibilité d'annuler une demande d'aide précédemment émise. Enfin, le déclenchement par le tuteur d'une assistance informatique en réponse à un appel n'a pas ici de sens puisque l'assistance informatique est toujours active pour l'apprenant. La gestion des appels des apprenants est à la charge du tuteur, sans notion de priorité, ce qui peut rendre sa tâche difficile en cas de forte demande.

# **4.6. Synthèse**

Nous retrouvons dans *FORMID* une partie des caractéristiques du modèle *SAAD*. Les indications sémantiques fournies par les scénarios pédagogiques permettent des propositions originales pour la perception de l'activité des apprenants et pour le soutien par assistance informatique. Nous avons ajouté au modèle *SAAD* une fonctionnalité de perception de l'activité de la classe.

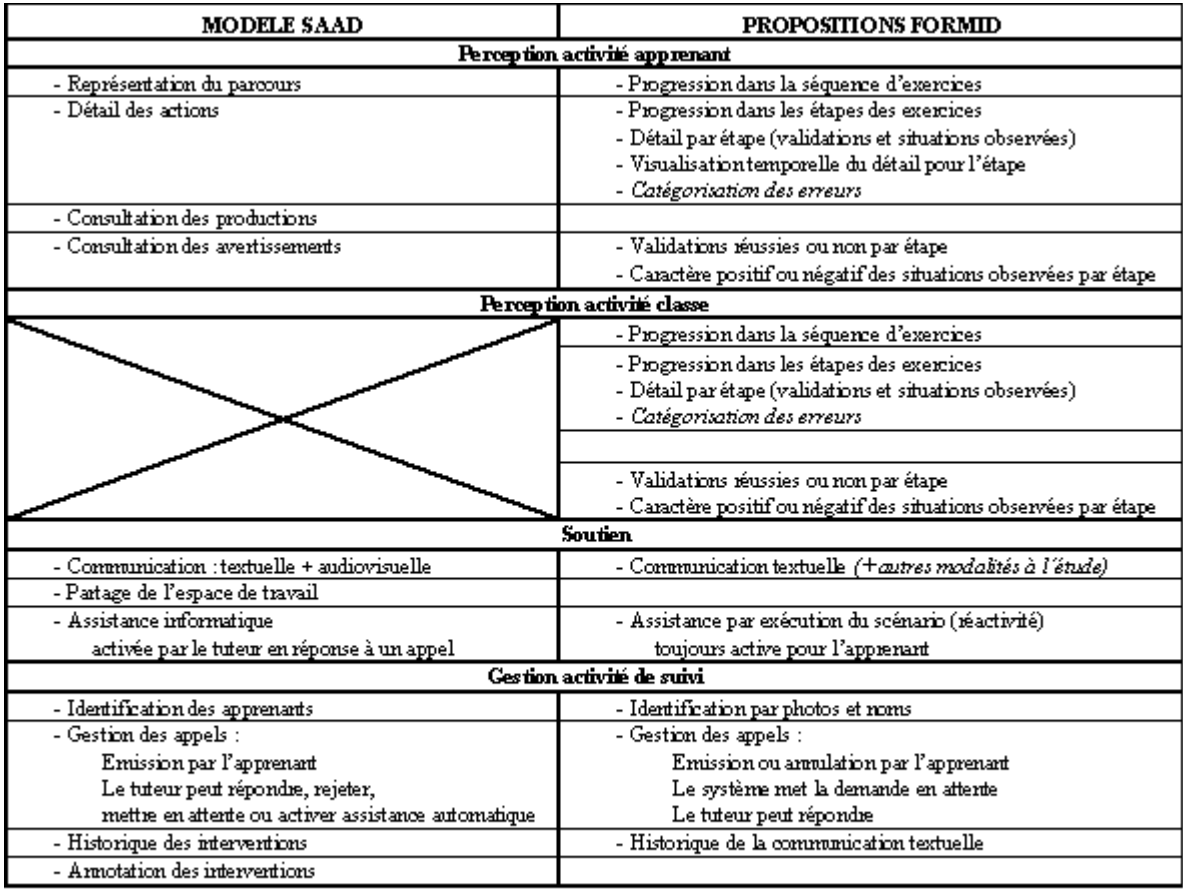

N.B. : Les éléments notés en italique sont actuellement en cours d'étude et ne sont pas proposés de façon systématique dans FORMID. La catégorisation des erreurs sera explicitée sur un exemple en section 5.2.5.

**Figure 5 : synthèse des propositions de** *FORMID* **par rapport au modèle** *SAAD***.** 

Nos propositions concernent un suivi pédagogique d'activités organisées en séances, que celles-ci aient lieu en mode synchrone ou asynchrone. La figure 5 constitue un résumé de nos propositions par rapport au modèle *SAAD.*

Dans la section suivante, nous présentons plus concrètement la plate-forme *FORMID*, à travers son architecture logicielle et ses interfaces homme-machine.

# **5. La plate-forme FORMID**

La plate-forme *FORMID* est conçue pour accueillir diverses Situations Actives d'Apprentissage, assurer leur mise en œuvre pour les apprenants et faciliter le suivi de l'activité de la classe par le tuteur. Les situations d'apprentissage actuellement disponibles concernent l'informatique, la physique et la chimie. Conformément à ce qui a été énoncé en section 2, chaque Situation Active d'Apprentissage est constituée d'un OPI et d'un scénario. Les OPIs sont soit des simulations (simulation d'un processeur [DavidAl02], simulation d'un spectrophotomètre [Sosnowski02],...) soit des micro-mondes (construction de circuits électriques [AdamAl86], [CoquelleAl88]).

Afin de servir de base à l'illustration de *FORMID*, nous présentons tout d'abord comme cas d'étude une Situation Active d'Apprentissage basée sur la simulation d'un processeur. Les deux sections suivantes sont respectivement consacrées à l'architecture logicielle et aux Interfaces Homme-Machine (IHM) de *FORMID*.

# **5.1. Cas d'étude**

Le cas d'étude s'inscrit dans le domaine de l'apprentissage de *la structure générale d'un processeur* et de *la programmation logicielle*. Il porte sur la représentation des nombres entiers en machine. Les apprenants doivent réaliser, en langage d'assemblage, des programmes d'addition de deux nombres, l'addition pouvant donner lieu à des débordements. Il s'agit, par ce type d'exercices, de familiariser les étudiants avec :

- la manipulation de nombres entiers représentés sur 8 bits avec la convention habituelle de représentation des nombres négatifs (complément à 2) et leur écriture sous la forme de constantes hexadécimales ;
- les notions de débordement et de report abordées en cours, en particulier l'impact *des opérations* sur les bits du registre d'état.

La Situation Active d'Apprentissage proposée est basée sur l'utilisation d'un simulateur de processeur M6800. Le simulateur permet aux étudiants :

- de saisir un programme en langage d'assemblage ;
- d'effectuer l'assemblage du programme, c'est-à-dire sa traduction en langage machine. Le code objet est alors chargé en mémoire dans la zone réservée au programme à exécuter ;
- d'exécuter pas à pas le programme objet en observant les changements de valeur qui s'opèrent sur les registres et la mémoire pendant l'exécution du programme.

Une étude des situations d'apprentissage basées sur ce simulateur est présentée dans [Ouazib03]. Le scénario pédagogique retenu pour ce cas d'étude invite les apprenants à écrire un programme qui additionne les entiers placés dans les mots d'adresse 2 et 3 et range le résultat dans le mot d'adresse 1. En cas de débordement, il convient d'enregistrer la valeur 1 dans le mot d'adresse 0. Le scénario prescrit séquentiellement trois étapes : (1) la programmation de l'enregistrement des données en mémoire ; (2) la programmation de l'addition en exploitant un registre de l'unité arithmétique et logique ; (3) l'adjonction des instructions nécessaires à la détection d'un débordement éventuel. Les situations à observer sont, pour

chaque étape, les opérations d'assemblage (correctes ou incorrectes) et les exécutions de programme (correctes ou incorrectes).

Le scénario est décrit intégralement en annexe 1. Sont précisés pour chaque étape : son énoncé, l'initialisation de la simulation en début d'étape, les caractéristiques de la validation d'étape et les situations particulières à observer durant l'étape. Par exemple, pour l'étape 1, l'énoncé invite les apprenants à écrire un programme qui mémorise respectivement dans les mots d'adresse 2 et 3 les valeurs 0x2B et 0x56, puis à assembler et exécuter le programme. La validation de l'étape se fera au regard du contenu des mots d'adresse 2 et 3. Ils devront respectivement valoir 0x2B et 0x56. Un message d'information est spécifié pour le succès ou l'échec dans la réalisation de l'étape.

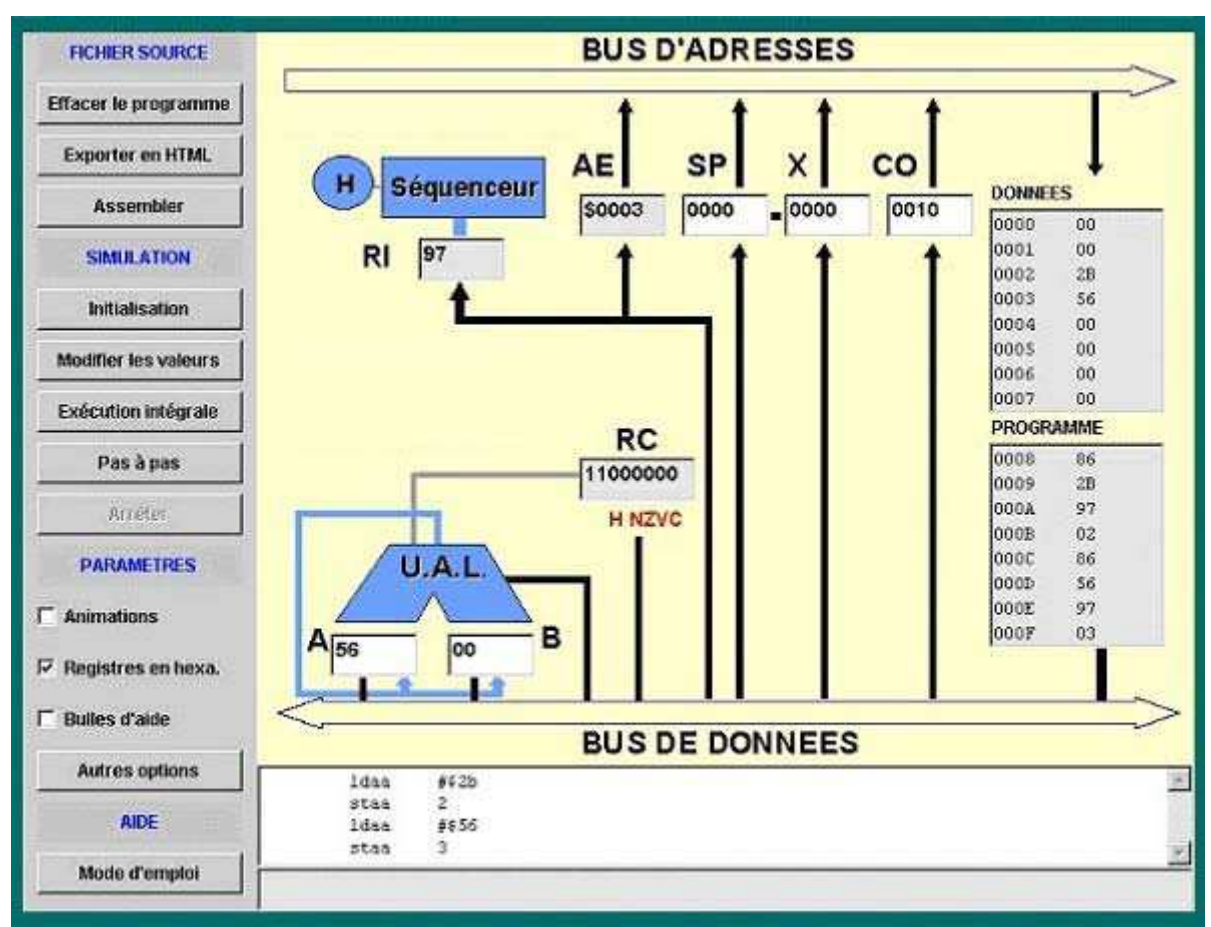

**Figure 6 : le simulateur de processeur.** 

La simulation est illustrée en figure 6. Dans cette fenêtre, chaque registre est visualisé dans une zone d'affichage particulière. Pour des raisons pédagogiques, la mémoire est divisée en deux parties : la zone des données où sont mémorisées les informations manipulées par le programme écrit par l'apprenant et la zone programme qui contient le code machine correspondant au programme source donné par l'élève dans la zone de travail du bas (blanche). La zone basse de l'espace est réservée à l'affichage de messages provenant de l'assembleur ou de l'interprète du langage machine. Sur cette figure, l'exécution de l'étape 1 est terminée : les mots mémoire 2 et 3 contiennent bien les valeurs attendues. On voit également que la zone de travail contient un programme de quatre instructions, la zone programme de la mémoire contient sa traduction en code machine (8 mots).

Les sections suivantes présentent, sur ce cas d'étude, l'architecture logicielle et les IHM de *FORMID*.

# **5.2. Architecture logicielle**

La plate-forme *FORMID* est basée sur une architecture client-serveur classique. Après avoir donné une vue générale de l'organisation logicielle, nous présentons chacun des composants de la plate-forme.

# *5.2.1. Architecture générale de la plate-forme*

La figure 7 présente l'organisation générale de la plate-forme. Les choix technologiques réalisés évitent aux utilisateurs d'avoir à installer un logiciel spécifique sur leur poste ; un navigateur récent est suffisant. Chaque utilisateur accède à la plate-forme via une URL, un serveur http fournit les pages html ainsi que les applets java assurant des fonctions spécifiques.

La page de l'étudiant comporte trois applets :

- l'OPI sur lequel il va travailler : dans notre cas d'étude il s'agit du simulateur de processeur ;
- le moniteur de scénario : il interprète le scénario pédagogique associé à la situation d'apprentissage et contrôle l'activité de l'apprenant sur l'OPI ;
- la communication : elle offre toutes les fonctions de communication entre le poste étudiant et le serveur *FORMID*, notamment l'authentification.

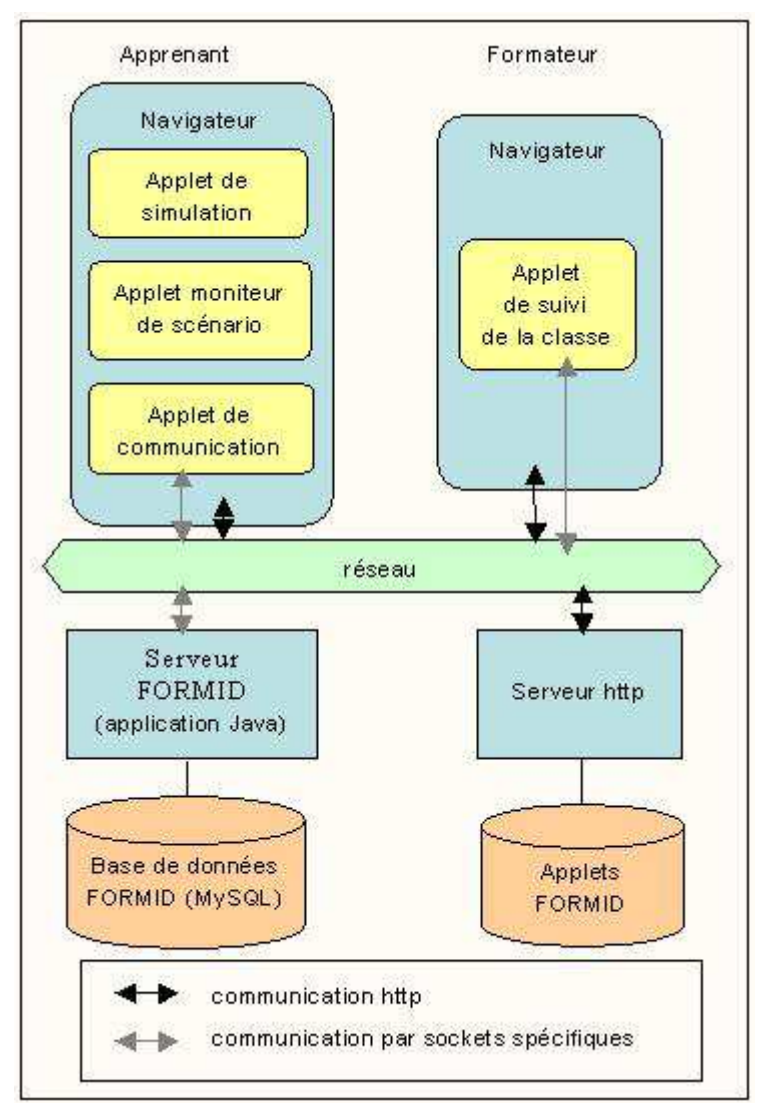

**Figure 7 : Architecture générale de la plate-forme** *FORMID***.** 

La page du formateur comporte une applet de suivi qui lui permet :

- de s'authentifier auprès du serveur ;
- de sélectionner la séance et le groupe dont il veut assurer le suivi ;
- de suivre la progression des apprenants durant cette séance ;
- de communiquer avec les apprenants de son choix.

En complément du serveur web, la communication entre les utilisateurs est assurée par le serveur *FORMID* qui est une application java. Les applets de communication des postes clients communiquent avec ce serveur par des sockets spécifiques.

Le serveur *FORMID* assure la gestion de la base de données, il gère aussi bien les connexions des différents clients que la circulation des données entre eux. L'application du formateur, qui est une applet Java, permet de sélectionner une séance et un groupe de travail. Les différents scénarios et OPIs associés aux exercices de cette séance sont envoyés vers les postes apprenants en début de séance. Les scénarios sont représentés sous forme de documents XML.

# *5.2.2. Le serveur FORMID*

Le serveur sert d'intermédiaire pour les communications entre les étudiants et les professeurs. Il gère la base de données. Il assure l'identification des clients et leur connexion à la plate-forme. Les requêtes d'accès à la base de données sont exécutées par le serveur, en fonction des opérations demandées par les postes clients. Les résultats sont transmis au(x) poste(s) concerné(s).

Pour résumer, le serveur *FORMID* assure :

- la connexion et l'authentification des utilisateurs,
- le transfert des messages entre le professeur et les étudiants,
- la gestion de la base de données de la plate-forme.

Une interface graphique permet de visualiser, sur la machine qui héberge le serveur, les noms des personnes connectées.

# *5.2.3. La base de données*

La base de données de la plate-forme contient les caractéristiques de toutes les entités manipulées. Nous avons fait le choix d'une base de données relationnelle *MYSQL*, pour nous permettre de consulter et éventuellement de modifier facilement son contenu via notre serveur http, car une interface web est fournie pour l'administration des bases de données hébergées.

Les entités représentées dans la base de données sont les suivantes :

- les apprenants,
- les groupes d'apprenants,
- les enseignants,
- les séances de travail prévues : exercices, groupe d'étudiants et enseignant concernés, durées,
- les exercices disponibles sur la plate-forme : OPIs et scénarios (identification, nombre d'étapes, scénario en XML),
- les données sur la progression des apprenants.

Pour chaque apprenant nous mémorisons :

- les détails des étapes réalisées pour chaque exercice de chaque séance,
- les dates et heures de début et de fin de chaque séance, session, exercice et étape.
- les historiques des états des OPIs, enregistrés aux moments spécifiés par l'enseignant (validation

d'étape, situations à observer) dans le scénario. Les états des OPI s sont de plus conservés en XML en vue d'une exploitation future par l'outil de suivi destiné à l'enseignant.

La volonté d'autoriser dans *FORMID* un suivi asynchrone (en plus du suivi synchrone) nous conduit à stocker dans la base de données de nombreux détails sur l'activité des apprenants. Ces détails pourraient simplement être transmis à l'application de suivi qui mettrait directement à jour les données correspondantes dans l'interface, si *FORMID* n'autorisait que le suivi synchrone d'une séance.

# *5.2.4. Le poste de l'apprenant*

Selon la situation, l'apprenant peut choisir de travailler en étant connecté au serveur de *FORMID*, c'est-àdire en bénéficiant de l'ensemble des fonctionnalités de *FORMID* (suivi, communication, etc.) ou bien de manière autonome (non suivie). En mode autonome, la gestion des messages et l'enregistrement de traces sont désactivés. Le scénario reste cependant actif pour l'apprenant. Nous considérons pour la suite que l'apprenant travaille en étant connecté au serveur de *FORMID*.

Lorsque l'apprenant démarre une séance de travail, il se voit proposer l'ensemble des exercices prévus dans la séance. Le choix d'un de ces exercices rend actifs l'OPI concerné ainsi que le scénario correspondant à l'exercice. L'apprenant est alors assisté, étape par étape, en fonction des indications du scénario. Il peut également demander spécifiquement de l'aide au tuteur. Les informations sur son activité sont stockées dans la base de données. Si l'apprenant travaille en mode synchrone, il est connecté en même temps que le tuteur et les autres apprenants. Sa progression au sein des exercices, ses demandes d'aide sont directement visibles pour le tuteur qui peut alors réagir en direct. S'il travaille en mode asynchrone, les informations sur son activité ne seront disponibles pour son tuteur que lorsque celui-ci se connectera. Les réactions et réponses du tuteur seront également transmises à l'apprenant, de façon différée.

Nous avons vu que l'apprenant dispose sur sa page html de l'OPI sur lequel il travaille, du moniteur de scénario et de l'application de communication.

L'*OPI* est une applet pouvant être utilisée indépendamment de la plate-forme *FORMID*. Dans le cadre d'une utilisation dans *FORMID*, elle doit vérifier les propriétés (références, inspectabilité, observabilité et scriptabilité) préconisées en section 3.1 pour être contrôlable par un scénario. A un instant donné, l'état de l'OPI est constitué des valeurs de l'ensemble des variables inspectables de l'OPI.

Le *moniteur de scénario* permet la sélection par l'apprenant d'un exercice et interprète le scénario fourni par le formateur pour un exercice dès que l'apprenant démarre cet exercice. Comme nous l'avons vu précédemment (section 3.1.2), le moniteur est chargé de gérer l'interface de pilotage d'exercices pour l'apprenant, présenter les consignes et initialiser l'OPI, contrôler la validation des étapes, détecter que des situations à observer sont atteintes, gérer la réactivité et assurer l'enchaînement des étapes.

De plus, dans *FORMID*, le moniteur de scénario envoie au serveur les informations détectées, afin que celles-ci soient exploitées par l'application de suivi du poste formateur. En vue d'une exploitation future, il envoie également l'état du simulateur lors de toute validation d'étape et lorsqu'une situation particulière est détectée.

L'applet de *communication* effectue la connexion et les échanges des données avec le serveur pour le suivi de l'activité de l'apprenant, la messagerie et les demandes d'aide. Elle a plusieurs objectifs :

- elle permet à un apprenant de s'identifier auprès du serveur. Chaque apprenant appartient à un groupe. Dès que le formateur responsable de ce groupe se connecte, l'apprenant en est informé**.**
- elle offre la possibilité à un apprenant de communiquer avec le formateur par l'intermédiaire d'un système de messagerie.

• elle permet à un apprenant de demander de l'aide à un formateur. Ce dernier est informé de la demande d'aide de l'apprenant.

# *5.2.5. Le poste de l'enseignant*

L'applet de suivi que manipule le formateur lui permet de s'authentifier auprès du serveur, de sélectionner la séance et le groupe dont il veut assurer le suivi ; de suivre ce groupe durant la séance et de communiquer avec les apprenants.

Les informations qui sont visualisées de manière synthétique sont les suivantes :

- informations sur l'identité des apprenants et sur leur connexion à la plate-forme,
- dialogues avec les apprenants,
- demandes d'aide (et leur contexte en termes d'exercice et d'étape)
- exercices et étapes réalisés, par apprenant et pour le groupe,
- détails de chaque étape de chaque exercice, par apprenant.

De plus, dans le cas d'étude présenté, les situations particulières observées (assemblage et exécution) peuvent donner lieu à un certain nombre d'erreurs qu'il est possible de classifier. Les erreurs concernant par exemple l'assemblage peuvent être regroupées selon qu'elles concernent l'adressage, le branchement, la syntaxe (pour le code de l'opération, le label ou l'opérande) ou encore la valeur de l'opérande. Nous avons saisi l'occasion que nous fournissait cette situation d'apprentissage pour tester l'idée de classifier les erreurs possibles et de montrer au tuteur comment se répartissent les erreurs des apprenants au sein de cette classification. Cet axe est encore en cours d'étude et ne fait pas aujourd'hui l'objet de propositions systématiques pour toute situation d'apprentissage. Dans le cas d'étude, la typologie d'erreurs est fournie par le formateur (elle est décrite de façon optionnelle dans le scénario) et l'applet de suivi se charge de montrer au tuteur comment se répartissent les erreurs des apprenants.

De façon générale, les informations de suivi sont visualisées soit pour le groupe, soit pour un apprenant particulier, soit encore pour un sous-groupe donné d'apprenants.

Le formateur peut également savoir quels étudiants sont connectés au système, et être informé de toute demande d'aide émanant d'un apprenant.

Après la description de l'architecture de la plate-forme *FORMID*, nous en présentons l'ingénierie de l'interaction Homme-Machine.

# **5.3. Interfaces Homme-Machine**

Cette section est consacrée à l'ingénierie de l'Interaction Homme-Machine. Elle décrit la méthode de conception appliquée pour la création du prototype de *FORMID* puis présente les Interfaces Homme-Machine (IHM) des postes formateurs et apprenants.

# *5.3.1. Méthode de conception*

La méthode de conception s'inscrit dans les approches basées modèles [Szekely96]. Ces approches structurent le processus de conception d'une IHM autour de la production d'un ensemble de modèles :

- des modèles initiaux, définis par le concepteur ;
- des modèles transitoires, obtenus par réifications (ou affinements) successives des modèles initiaux.

Les modèles initiaux comprennent traditionnellement :

• le modèle des tâches utilisateur : par définition, une tâche est un couple <*but*, *procédure*>. Le *but* décrit l'objectif que l'utilisateur souhaite atteindre, la *procédure* précise la façon selon laquelle l'utilisateur compte atteindre ce but. En pratique, la procédure est une décomposition récursive de la tâche en soustâches, les sous-tâches étant reliées entre elles par des relations logiques et/ou temporelles [Balbo94]. Par exemple, pour suivre une séance (c'est le *but* du formateur), le formateur compte suivre l'avancement des apprenants et éventuellement communiquer avec eux (c'est sa *procédure*) ;

le modèle des concepts : les concepts se réfèrent à des données relevant du domaine applicatif traité, par exemple ici la notion d'exercice, de demande d'aide, etc. Le modèle des concepts décrit ces données. Il se limite, en pratique, aux données manipulées par l'utilisateur.

Avec l'informatique diffuse, la modélisation du contexte d'usage s'impose, donnant lieu à trois modèles initiaux supplémentaires [CalvaryAl02] :

- l'utilisateur qui désigne un utilisateur représentatif du public ciblé ; par exemple, dans *FORMID*, une personne francophone, formateur ou apprenant selon le poste considéré, familiarisée à l'usage de l'informatique mais non experte dans ce domaine ;
- la plate-forme qui se réfère à l'ensemble des dispositifs matériels et logiciels sous-tendant l'interaction ; par exemple, dans *FORMID*, on suppose une large surface d'affichage (écran 1280x1024), assortie d'un couple clavier/souris ; si, à l'avenir, un tableau magique [BérardAl00] était envisagé pour la fonctionnalité de soutien à l'apprenant, la présence d'une caméra et d'un vidéo-projecteur devrait figurer dans le modèle de la plate-forme ;
- l'environnement qui représente l'environnement physique, social, etc. hébergeant l'interaction ; dans *FORMID*, seul un requis de luminosité pour la lisibilité de l'écran est formulé.
- Les modèles initiaux (tâches, concepts, utilisateur, plate-forme, environnement) alimentent un processus de réification engendrant successivement des modèles transitoires jusqu'à l'obtention de l'IHM (dite finale). Ces modèles sont :
- le lien Tâches-Concepts qui décore les tâches des concepts qu'elles manipulent. Typiquement, pour l'apprenant, la tâche *Réaliser exercice* manipule le concept d'*exercice* ;
- l'interface abstraite qui structure l'IHM en espaces de travail. Un espace de travail est un "lieu d'activité virtuel offrant les éléments nécessaires à la réalisation d'une ou plusieurs tâches" [Normand92]. Un espace de travail devient typiquement, dans l'IHM finale, un canevas ou une fenêtre. L'interface abstraite identifie les espaces de travail, les enchaînements entre espaces (aussi dits navigation entre espaces) ainsi que leur contenu conceptuel. Typiquement, le concept d'*exercice* sera rendu observable dans l'espace de travail hébergeant la tâche *Réaliser exercice*. Le choix de la représentation (texte, image, etc.) relève de l'interface concrète ;
- l'interface concrète matérialise les espaces de travail en termes de canevas ou fenêtres, les concepts en objets d'interactions (aussi dits widgets, par exemple les libellés, les champs texte, les boutons radio, les cases à cocher, etc.), la navigation en objets de navigation (aussi dits widgets de navigation, typiquement les boutons, les onglets, les liens hypertexte, etc.).

L'IHM finale est obtenue par codage puis compilation ou interprétation de l'IHM concrète.

Les réifications, c'est-à-dire les affinements successifs des modèles initiaux, s'appuient sur un ensemble d'heuristiques telles que les critères et recommandations ergonomiques [ScapinBastien01]. Typiquement, pour la production de l'interface abstraite, le critère de "*Guidage* -sous-critère *Groupement/Distinction entre items"* militera pour un regroupement, au sein d'un même espace de travail, de tous les concepts manipulés dans une même tâche. Au niveau de l'interface concrète, le critère de "*Gestion des erreurs*sous-critère *Protection contre les erreurs"* prônera l'usage d'objets d'interaction proactifs tels que les menus par exemple. Ces objets, contrairement à des champs texte par exemple, protègent l'utilisateur contre toute erreur de saisie.

Les modèles initiaux peuvent être référencés dans le processus de conception à tout niveau de réification. Néanmoins, plus ils seront référencés tard dans le processus, plus la validité des modèles transitoires en aval sera forte. Typiquement, si dès le lien Tâches-Concepts, on suppose un certain type de plate-forme, c'est-à-dire si on y référence explicitement le modèle de la plate-forme, alors les interfaces abstraite,

concrète et finale qui en découlent pourraient devenir obsolètes dès lors que la plate-forme d'exécution s'écarterait du profil ciblé.

La figure 8 représente le processus de conception tel qu'appliqué dans *FORMID* :

- le lien Tâches-Concepts dépend des modèles des tâches, des concepts et de l'utilisateur ;
- l'interface concrète émet des hypothèses quant à la plate-forme (grand écran) et à l'environnement (bonne luminosité).

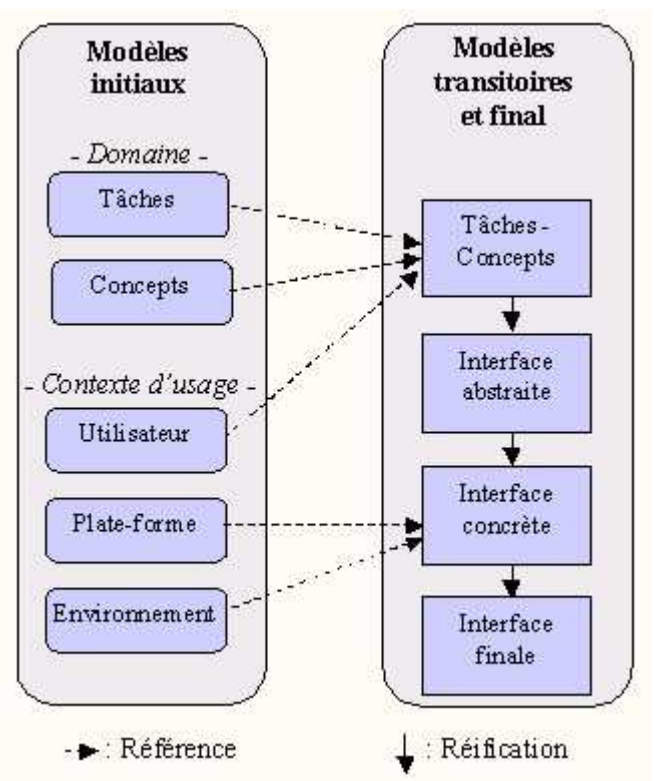

**Figure 8 : Méthode de conception appliquée dans** *FORMID***. Adaptée de [CalvaryAl02].** 

Le lien Tâches-Concepts étant intrinsèquement dépendant des modèles des tâches et des concepts, la qualité de ces modèles est déterminante. Aussi, pour les tâches, nous sommes-nous basés sur une approche à base de scénarios, ce terme étant ici considéré dans sa dimension IHM. En IHM, un scénario<sup>9</sup> (désormais appelé scénario d'usage pour éviter toute confusion avec les scénarios pédagogiques) se réfère à une histoire réelle ou fictive impliquant des personnages, des objets et mettant en scène des événements dans des environnements. Ces scénarios peuvent être contés de façon narrative ou imagée (on parle alors de *story board*). Dans le cadre de *FORMID*, les scénarios d'usage ont été exprimés sous forme textuelle. Leur intérêt est de favoriser et faciliter l'exploration d'idées et de voies prometteuses en conception d'IHM [Preece94].

Par exemple, pour le cas d'étude énoncé en section 5.1, nous avons considéré le scénario suivant : "*Un vendredi 21 septembre, Marc Dupont, enseignant en programmation logicielle encadre la première séance de programmation en licence d'informatique. Les étudiants sont répartis en groupes : c'est le groupe 1 qui commence. Tous les étudiants sont présents à l'exception de Véronique Duchemin. La séance se compose de quatre exercices, le premier portant sur la représentation en machine des nombres entiers. Alors que, très vite, deux étudiants l'accomplissent aisément, neuf étudiants rencontrent des difficultés, ne sachant comment commencer. Quatre ont réalisé avec succès l'étape 1, consistant à mettre en mémoire les deux nombres impliqués dans l'addition. Marc Dupont les encourage. A ce moment, trois élèves demandent de l'aide. Marc Dupont leur communique un indice...*".

L'analyse des scénarios d'usage permet d'identifier les tâches utilisateur ainsi que les concepts manipulés dans les tâches. Par exemple, la tâche *Suivre séance* manipule les concepts de *Séance* et de *Groupe* (ici la première séance du module de programmation logicielle pour le groupe 1 de la licence d'informatique). Cette tâche s'affine récursivement en un ensemble de sous-tâches dont *Suivre avancement* pour la perception de l'activité de l'apprenant et *Communiquer* pour le soutien à l'apprenant. Ces tâches seront organisées en un modèle des tâches tel que celui du poste formateur présenté dans la section suivante.

Le modèle des concepts peut être décrit par un diagramme des classes UML. La figure 9 en propose un extrait.

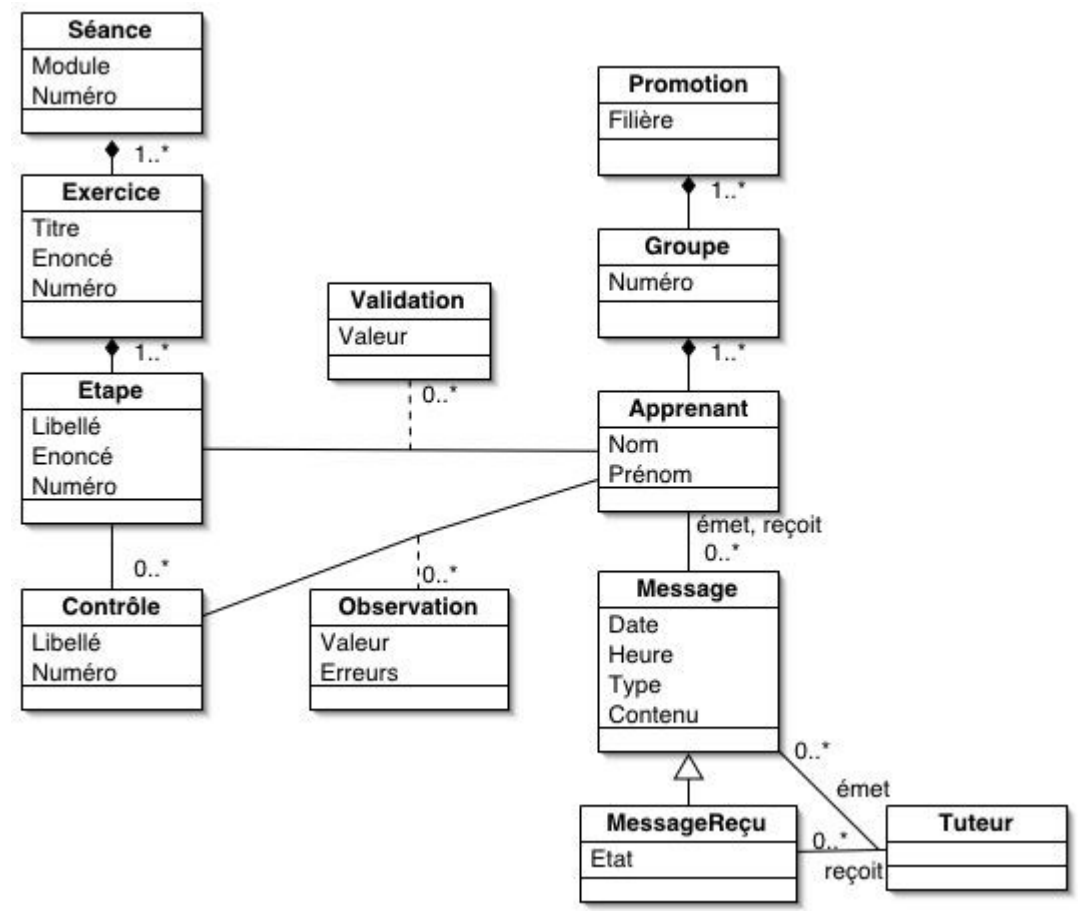

**Figure 9 : Un extrait du modèle des concepts pour** *FORMID***.** 

Les sections suivantes sont respectivement consacrées aux IHM des postes formateur et apprenant. Ces IHM ont été obtenues par l'application de la méthode ici décrite.

## *5.3.2. Poste formateur*

L'analyse des scénarios d'usage a conduit au modèle des tâches présenté en Figure 10. Ce modèle est exprimé dans le formalisme *ConcurTaskTrees* via l'environnement CTTE (*ConcurTaskTrees Environment*) [PaternoLeonardi94]. Les notations sont fournies en annexe 3. Ce modèle exprime le fait que :

*- Suivre une séance* consiste à consulter les informations relatives à la séance (vérifier la filière, le groupe, le module et le numéro de séance) et suivre son groupe (percevoir l'activité des apprenants et leur apporter un soutien au sens SAAD) ;

*- Suivre un groupe* consiste à suivre l'avancement de ce groupe dans la réalisation des exercices

(progression dans la séquence d'exercices et dans les étapes de chaque exercice) puis éventuellement à communiquer (typiquement avec les apprenants en difficulté ou ayant posé une question) ;

*- Suivre l'avancement* consiste à examiner, de façon détaillée, le travail d'un ensemble d'apprenants (le groupe, un sous-groupe ou un individu) sur une partie de la séance (la séance entière, un exercice ou une étape). Le choix des apprenants se fait au regard de la progression observée de façon synthétique ou détaillée (cf. figure 5), des demandes d'aide et des questions en attente ;

*- Communiquer* consiste à consulter les messages reçus, éventuellement répondre et émettre de nouveaux messages. Les messages reçus peuvent être filtrés selon leur type (demande d'aide ou non) ou leur émetteur. Emettre un message consiste à spécifier le destinataire, consulter l'historique des messages échangés avec cet interlocuteur, formuler le contenu du message puis l'envoyer.

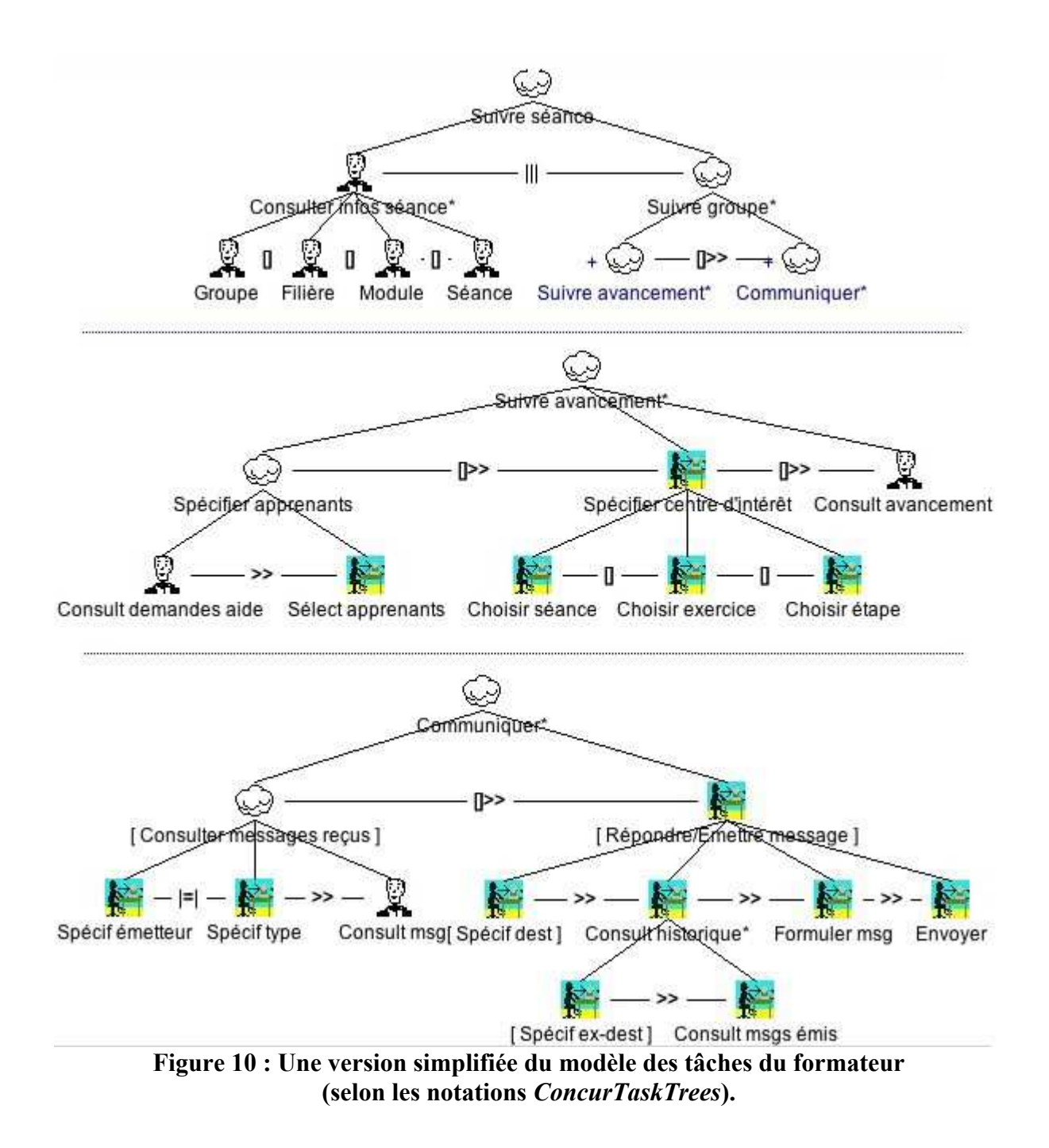

Conformément à la méthode de conception exposée en section 5.3.1, le modèle des tâches guide l'établissement de l'interface abstraite. Typiquement, elle sera ici composée de deux espaces de travail principaux pour *Consulter infos séance* et *Suivre groupe.* Ces espaces de travail seront accessibles à tout moment.

Le modèle de la plate-forme supposant un large écran, les espaces de travail seront, dans l'interface concrète, incarnés par des canevas hébergés dans une même fenêtre. La navigation entre ces canevas sera nulle, c'est-à-dire que ces canevas seront directement observables, par opposition à des canevas parcourables via, par exemple, des onglets, des boutons d'activation ou des index de défilement. Ce choix se justifie par le critère d'ergonomie "*Charge de travail"*, plus précisément son sous-critère "*Brièveté"* [ScapinBastien01] qui appelle, en particulier, à des actions minimales. L'absence de navigation minimisera ici les actions utilisateur. Un deuxième argument renforce ce choix de mise en œuvre : l'organisation fixe de l'écran (appelée tuilage par opposition au multi-fenêtrage [Nogier01]) est adaptée à des utilisateurs non experts en informatique. Ces utilisateurs font ici partie du public ciblé (cf. modèle de l'utilisateur en section 5.3.1).

La figure 11 représente l'écran du poste formateur. On y retrouve les deux espaces de travail mentionnés : *Consulter infos séance* dans le bandeau supérieur ; *Suivre groupe* dans le reste de la fenêtre. Récursivement, et conformément au modèle des tâches, l'espace de travail de *Suivre groupe* se décompose en deux espaces de travail : *Suivre avancement* en partie médiane de la fenêtre ; *Communiquer* en partie basse. *Suivre avancement* requiert le choix des apprenants en partie gauche (mosaïque des visages), le choix de la partie de la séance dans le bandeau supérieur de la zone médiane droite (centre d'intérêt), puis la consultation de l'avancement en partie basse de cette même zone. L'espace de travail de *Communiquer* se décompose bien en deux parties respectivement dédiées à la consultation des messages reçus et à l'envoi de nouveaux messages.

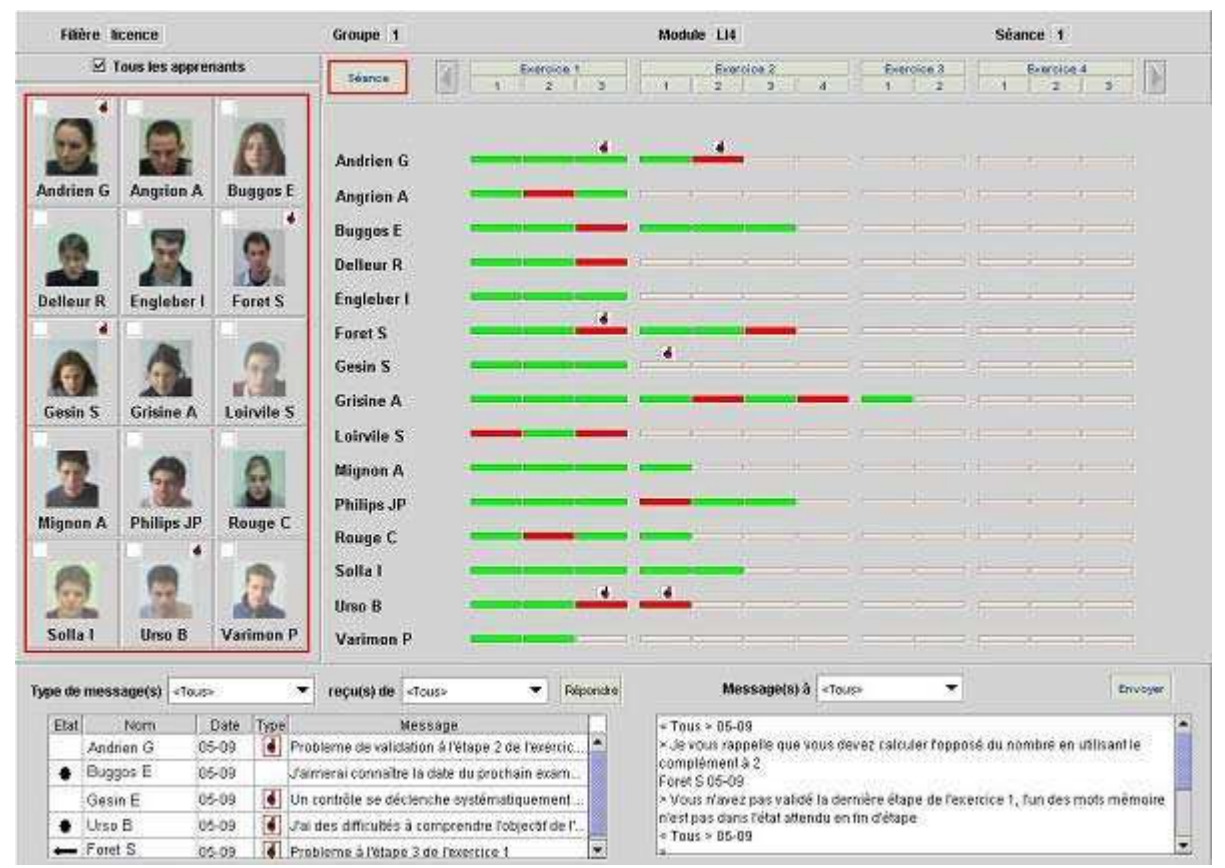

**Figure 11 : Poste formateur, vision de l'avancement de tous les apprenants sur la séance entière.** 

De façon plus détaillée :

- Le bandeau supérieur (*Consulter infos séance*) rend observables la filière, le module, le numéro de séance et le numéro de groupe. Ces informations sont représentées sous forme textuelle ;
- Dans le bandeau gauche de la zone médiane (*Spécifier apprenants*), une représentation de type mediaspace a été adoptée (*Portholes* [GirgensohnAl99] ou *Comedi* [CoutazAl99]) : la notion de classe virtuelle est représentée par une mosaïque des photographies des apprenants à l'image d'une vraie classe. Ce choix respecte le critère ergonomique de compatibilité [ScapinBastien01], ici la métaphore du monde réel. Chaque photographie est assortie d'une case à cocher qui permet la sélection d'un, de plusieurs ou de tous les apprenants, en vue d'un examen détaillé ; l'espace de travail *Consulter avancement* se met à jour en conséquence. En cas d'absence de l'apprenant, la photographie est grisée. Elle est sinon assortie d'une icône rendant observables les éventuelles demandes d'aide. La localisation de cet espace de travail se justifie par le tracé régulateur des ergonomes qui stipule que les zones de sélection doivent être préférentiellement hébergées à gauche de l'écran [Nogier01]. Cet espace permettant la sélection de l'entité d'intérêt (groupe/apprenant), il était donc, au regard de cette recommandation, justifié de lui accorder la partie gauche de l'écran ;
- L'espace de travail *Suivre avancement* permet, en partie haute, par un système de boutons, de sélectionner la séance, un exercice ou une étape dans un exercice donné. La partie basse affiche alors l'avancement des apprenants sélectionnés sur cette partie de la séance. Dès lors qu'au moins deux apprenants sont sélectionnés, seule une information synthétique est restituée sur chacun. Les figures 11 et 12 montrent par exemple l'avancement de tous les étudiants sur une séance entière (figure 11), et sur une étape donnée (figure 12). Dans ce dernier cas, les différents contrôles sont alors observables ainsi que les validations d'étape. Les erreurs sont consultables par point de contrôle. Si un seul apprenant est sélectionné, cet avancement synthétique est assorti d'informations détaillées (figure 13).

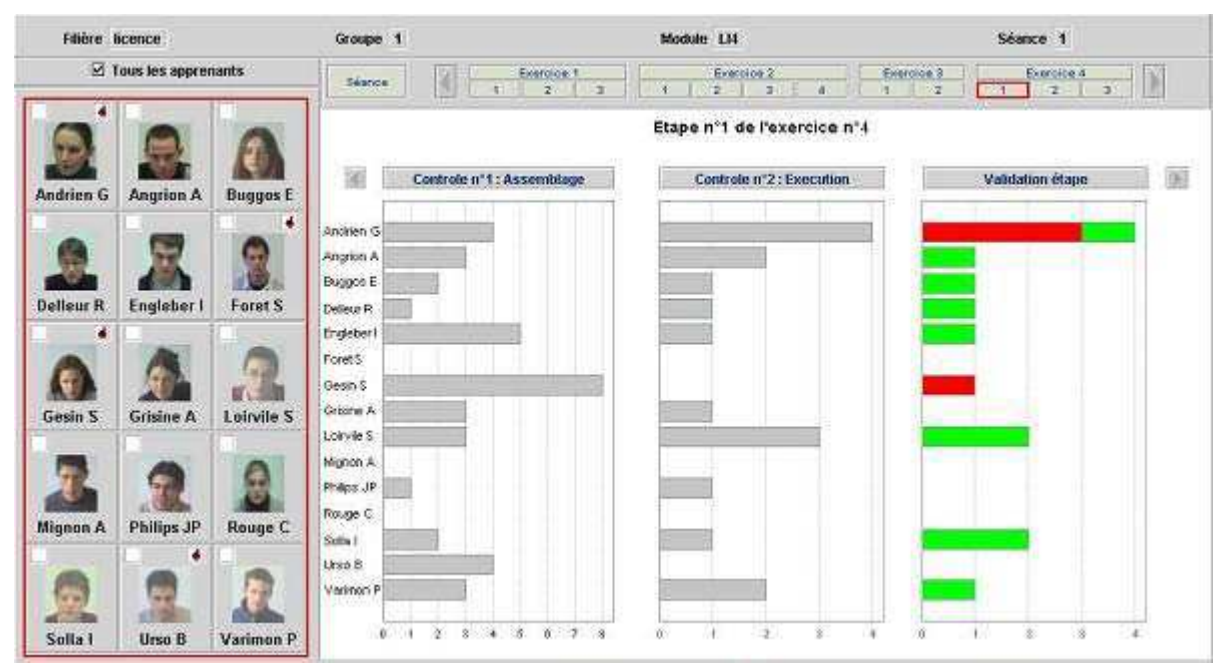

**Figure 12 : Poste formateur, vision de l'avancement de tous les apprenants sur une étape donnée.** 

• La qualité du travail (correcte ou incorrecte) est reflétée par une couleur (vert si juste, rouge si incorrecte). L'avancement synthétique est estampillé d'informations relatives aux demandes d'aide. Un accès aux erreurs (par navigation cette fois) est offert s'il y a lieu (figure 14) On notera au sujet de cet espace de travail deux améliorations possibles : l'intégration d'une vue en œil de poisson ("*fish eye view*" [Furnas86]) dans la mosaïque pour mettre en exergue les apprenants

sélectionnés ; le recours à un mur en perspective ("*perspective wall*" [Card91]) pour pallier le problème des ascenseurs horizontaux (*scrolls*) lorsque la séance se compose d'un grand nombre d'exercices et/ou d'étapes.

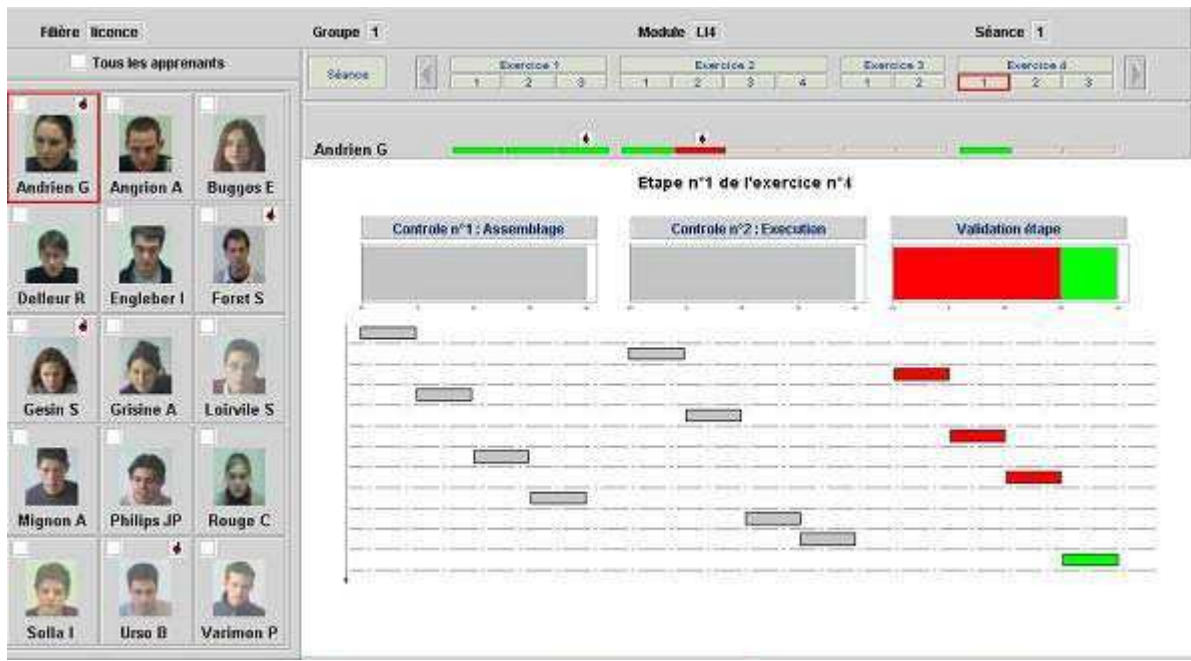

**Figure 13 :Poste formateur, vision de l'avancement d'un apprenant sur une étape donnée.** 

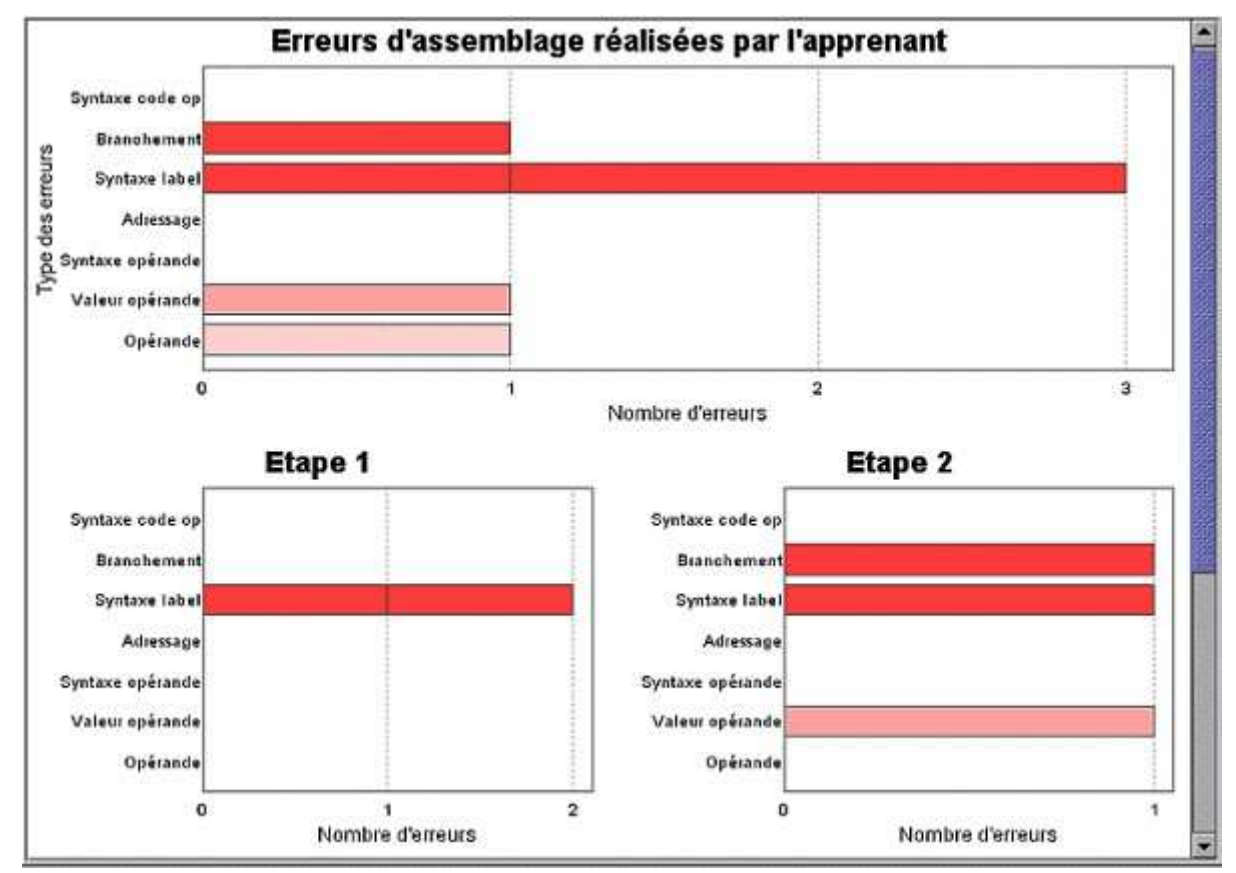

**Figure 14 : Poste formateur, vision des erreurs commises par un apprenant sur un contrôle donné.** 

• Dans l'espace de travail *Communiquer*, les messages reçus peuvent être filtrés selon leur type (demande d'aide ou tous) et leur émetteur (apprenants sélectionnés, tous ou apprenants en particulier). De la même façon, le formateur peut émettre un message à l'attention de tous, des apprenants sélectionnés ou d'un apprenant en particulier.

La section suivante est consacrée au poste apprenant.

# *5.3.3. Poste apprenant*

La même méthode de conception a été appliquée pour l'ingénierie du poste apprenant. L'analyse des scénarios fait apparaître trois tâches principales dans l'activité de l'apprenant :

- le pilotage de l'exercice (sélection de l'exercice, validation de l'étape courante,...). Ces tâches sont génériques : elles existent quel que soit l'OPI considéré (ici le simulateur de processeur). La présentation de cette tâche peut donc être la même quel que soit l'OPI ;
- la résolution de l'exercice par la manipulation de l'OPI : cette tâche est intrinsèquement liée au sujet de l'OPI. L'IHM est donc spécifique au sujet traité ;
- la communication avec le formateur : cette tâche est générique, valable quels que soient l'exercice et l'OPI considérés.

Au regard du critère ergonomique de "*Guidage*–sous-critère *Groupement/Distinction entre items"*, l'interface abstraite structure l'IHM en trois espaces de travail. La généricité des tâches variant, il a été décidé, au niveau de l'interface concrète, d'incarner ces espaces en fenêtres. La figure 15 présente l'IHM du pilotage de l'exercice. Elle se structure en deux espaces de travail :

- à gauche, les commandes et la sélection de l'exercice ;
- à droite, la consultation des informations relatives à l'exercice choisi et à l'étape en cours.

Cet agencement de l'espace respecte le tracé régulateur des ergonomes : commandes en haut, sélection à gauche. On notera, sur cette figure, le chargement de l'étape 1 de l'exercice 4.

| <b>Choix de l'exercice :</b>                       | <b>Exercice en cours:</b>                                                                                                    |  |
|----------------------------------------------------|----------------------------------------------------------------------------------------------------|--|
| <b>Exercice 4</b>                                  | $\cdot$<br>Addition de deux entiers relatifs représentés sur 8 bits                                                                          |  |
| Démarrer l'exercice                                | <b>Enoncé de l'exercice :</b>                                                                                                    |  |
| Valider l'étape                                    | Ecrire un programme qui additionne les entiers placés dans les mots 2   -<br>et 3, et range le résultat dans le mot 1. S il y a débordement, |  |
|                                                    | Etape en cours :                                                                                                    |  |
| Abandonner l'étape                                 | Ecrire un programme qui mémorise dans les mots d adresse 2 et 3 les                                                                          |  |
| Arrêter l'exercice                                 | valeurs 2B et 56 en hexadécimal. Assembler et exécuter le programme                                                                          |  |
| Informations:                                      |                                                                                                    |  |
| l'exercice numéro 4 est chargé et possède 3 étapes |                                                                                                    |  |

**Figure 15 : Fenêtre de pilotage de l'exercice.** 

# **6. Conclusion et Perspectives**

A l'origine du projet *FORMID* se situe la volonté de l'équipe ARCADE de mettre à profit, dans des contextes de FOAD, son expérience de la production de Situations Actives d'Apprentissage. Le modèle de conception préconisé met l'accent sur un composant particulier : le scénario pédagogique. Les scénarios représentent un atout réel pour faciliter l'exploitation de Situations Actives d'Apprentissage. Ils permettent notamment d'offrir des fonctionnalités originales de suivi à distance, comme le montre la plate-forme *FORMID* réalisée.

La conception de cette plate-forme a fait l'objet d'une originalité méthodologique consistant à marier l'ingénierie des EIAH et l'ingénierie des IHM. La motivation était double : éviter le biais classique de la non-qualité de l'IHM dans l'évaluation de l'environnement et en corollaire rapprocher, sur une problématique commune, deux équipes du même laboratoire. Il ne s'agissait pas ici d'évaluer la qualité des IHM, mais l'impact de l'environnement sur la fonction de suivi. L'idée était donc de produire des IHM dans le respect d'une méthode de conception et des recommandations ergonomiques pour gommer le biais de l'IHM dans l'évaluation de l'environnement. Il s'agit maintenant d'en confirmer l'utilité et l'utilisabilité de façon prédictive et expérimentale en contextes significatifs.

Ces recherches ont soulevé beaucoup de questions et ouvert des pistes qu'il convient de continuer d'explorer. Citons-en quelques-unes.

Notre modèle de scénario, déjà validé pour la conception de SAA basées sur des simulations, devrait encore être confronté à l'étude et la réalisation de nombreuses SAA utilisant d'autres types d'OPIs. Il paraît également souhaitable d'étudier l'intégration à ce modèle, de données épistémiques ainsi que les mécanismes qui permettraient de délivrer automatiquement un diagnostic à ce niveau (épistémisque). L'étude de situations d'apprentissage collectif devrait également nous conduire à définir un modèle de scénario collaboratif. Ces différents aspects sont en cours d'étude au sein de divers projets.

Les fonctionnalités proposées pour le suivi des Situations Actives d'Apprentissage, et notamment pour la perception de l'activité des apprenants, constituent une base qui doit être affinée et complétée. Ainsi la possibilité pour le tuteur de percevoir la distribution des erreurs des apprenants selon une classification d'erreurs liée à l'exercice nous paraît un exemple intéressant à explorer. D'autre part, le tuteur a la possibilité de spécifier dans le scénario ce qu'il veut observer du comportement de l'apprenant. Il serait souhaitable d'aller plus loin dans cette adaptabilité et de lui permettre d'influer par exemple sur la façon dont il va être averti (forme des visualisations, degré d'urgence, etc.). Nous imaginons également qu'un tuteur pourrait au cours d'une séance, et en fonction des comportements qu'il observe sur un exercice, modifier le scénario correspondant pour corriger une consigne, ajouter des situations à observer, améliorer le suivi automatique, etc. de façon à ce que ces modifications soient immédiatement prises en compte pour la suite de la séance.

Nous avons axé prioritairement notre travail sur les fonctions de perception de l'activité des apprenants et sur le soutien automatique à leur apporter. Il conviendrait d'élargir notre contribution en approfondissant maintenant d'autres fonctions de l'activité de suivi. Le point de vue que nous avons adopté est essentiellement celui du formateur. Il paraît pourtant évident que les informations fournies au tuteur pour percevoir l'activité de la classe pourraient aussi être utiles aux apprenants eux-mêmes. Un apprenant pourrait ainsi évaluer ses compétences au regard de celles de ses collègues, repérer plus facilement où se situent ses difficultés (exercices et étapes concernés, erreurs détectées), voir quels apprenants pourraient l'aider dans telle étape (parce qu'ils l'ont réussie), ou quels apprenants (également en difficulté) il pourrait contacter dans une perspective d'entraide. Ces informations destinées aux apprenants constituent ce que nous avons appelé leur "*carnet de bord*" [Harkouk03].

La plate-forme *FORMID* reste naturellement perfectible et pourrait intégrer certaines des avancées évoquées en perspectives ou les résultats d'autres travaux de recherche. Elle pourrait également fusionner avec d'autres plates-formes. Nous avons par exemple intégré le concept de scénario à la plate-forme multi-agents *BAGHERA* [WebberAl01], [Baghera02] dédiée à l'apprentissage de la résolution de problèmes et de la preuve en géométrie.

De façon plus générale, nous poursuivons des travaux spécifiques "plate-forme" en participant à différents groupes de travail au niveau grenoblois dans le contexte de l'équipe-projet MeTAH du CNRS [Nicaud02], en France dans le cadre de réseau thématique pluri-disciplinaire RTP 39 [RTP3904], et désormais au plan international au sein du réseau d'excellence européen Kaleidoscope [Kaleidoscope04].

# **Références**

#### **Références bibilographiques**

#### **[AdamAl86]**

Adam J-M., Gauche J., Coquelle G. (1986). *Electricité : connaissances de base – Spécifications pédagogiques*, Concours National de Scénarios, Centre Informatique et Applications Pédagogiques (CIAP), Grenoble, (100 pages).

#### **[AdamAl02]**

Adam J-M., Meillon B., Dubois M., Tcherkassof A. (2002). *Methodology and tools based on video observation and eye tracking to analyze facial expressions recognition*, Measuring Behavior 2002, 4th International Conference on Methods and Techniques in Behavioral Research, Amsterdam, The Netherlands.

#### **[Balbo94]**

Balbo S. (1994). *Evaluation ergonomique des interfaces utilisateur : un pas vers l'automatisation*, Thèse de l'Université Joseph Fourier – Grenoble 1.

#### **[BérardAl00]**

Bérard F., Coutaz J., Crowley J.L. (2000). *Le tableau Magique : un outil pour l'activité de réflexion*, Actes de la conférence ErgoIHM'2000, 3-6 octobre 2000, Biarritz, France, 33-40.

#### **[Bordon95]**

Bordon S. (1995). *Formalisme pour la représentation des scénarios dans les didacticiels*, Rapport du DEA Systèmes d'information, Université Joseph Fourier, laboratoire CLIPS-IMAG.

#### **[Cagnat00]**

Cagnat J-M. (2000). *OASIS user guide - version 2.4* - Deliverable Projet Européen ARIADNE II (WP2.41). Grenoble, France, CLIPS – IMAG.

#### **[CalvaryAl02]**

Calvary G., Coutaz J., Thevenin D., Limbourg Q., Souchon N., Bouillon L. Vanderdonckt J. (2002). *Plasticity of User Interfaces: A Revised Reference Framework*, First International Workshop on Task Models and Diagrams for User Interface Design TAMODIA'2002, 18-19 July 2002, Bucarest, Roumanie.

#### **[Card91]**

Card S.K. (1991). *The perspective wall : detail and context smoothly integrated Mackinlay color plates*, Proceedings of the SIGCHI Conference on Human factors in computing systems : Reaching through technology, CHI'91, New Orleans, Louisiana, USA, 173-176.

#### **[ConoleAl03]**

Conole G., Wills G., Carr L, Hall W., Vadcard L, Grange S. (2003). *Building a virtual university for orthopaedics*, in Ed-Media 2003 World conference on educational multimedia, hypermedia & telecommunications, 23-28 juin 2003, Honolulu, Hawaii, USA.

# **[CoquelleAl88]**

Coquelle G., Gauche J., Adam J-M., David J-P., Lacroix A., Coquelle C.(1988). *TPELEC : un logiciel de simulations de circuits électriques*, Editions EDIL-BELIN.

#### **[CortésGuéraud98]**

Cortés G., Guéraud V. (1998). *Experimentation of an authoring tool for pedagogical simulations*, International Conference on Computer Aided Learning and Instruction in Science and Engineering (CALISCE'98), Göteborg, Sweden.

## **[Cortés99]**

Cortés G. (1999). *Simulations et Contrôles Pédagogiques : Architectures Logicielles réutilisables*, Thèse de doctorat, Université Joseph Fourier – Grenoble 1, spécialité informatique.

#### **[CoutazAl99]**

Coutaz J., Bérard F., Carraux E., Astier W., Crowley J. (1999). *CoMedi : using computer vision to support awareness and privacy in mediaspaces*, In CHI '99 Extended Abstracts on Human Factors in Computer Systems, Pittsburg, Pennsylvania, 13-14.

#### **[DaeleDocq02]**

Daele, A. & Docq, F. (2002). Le tuteur en ligne, quelles conditions d'efficacité dans un dispositif d'apprentissage collaboratif à distance ? Communication au colloque de l'AIPU, mai 2002, Louvain-la-Neuve, Belgique.

#### **[DavidAl02]**

David J-P., Adam J-M., Paumier J., Promayon E. (2002). *Création de Ressources Informatiques Multimédias pour l'Enseignement de l'Informatique (CRIMEI)*, Atelier – Colloque TICE 2002, Lyon, France.

#### **[David03]**

David J-P. (2003). *Modélisation et Production d'Objets Pédagogiques*, Revue Sciences et Techniques Educatives, numéro spécial "Ressources Numériques, XML et Education"**,** Hermès, 69-104.

#### **[DeJongVanJoolingen98]**

De Jong T., Van Joolingen W.R. (1998). *Scientific Discovery Learning with Computer Simulations of Conceptual Domains*, Review of Educational Research, Vol. 68, N°2, Summer 1998, 179-201.

## **[Desmoulins01]**

Desmoulins C. (2001). Outils Logiciels et Modèles pour la Formation Expérimentale Ouverte, Présentation du Projet e-Xperience, Fédération IMAG.

#### **[Després00]**

Després C. (2000). *Suivi synchrone d'activités d'apprentissage à distance*, Séminaire INRP : Usages éducatifs des technologies de l'information et de la communication : quelles nouvelles compétences pour les enseignants ?

#### **[Després01]**

Després C. (2001). Modélisation et conception d'un environnement de suivi pédagogique synchrone d'activités d'apprentissage à distance, Thèse de doctorat, spécialité informatique, Université du Maine.

# **[Dgefp01]**

*Circulaire DGEFP n°2001/22* du 20 juillet 2001 (2001). trouvé sur le web décembre 2002, http://www.travail.gouv.fr/publications/picts/bo/05092001/A0160004.htm

## **[Doufar02]**

Doufar H. (2002). *Expression de scenarios pédagogiques basée sur la transposition de diagnostic*, Rapport de DEA Systèmes d'information, Laboratoire CLIPS-IMAG, Université Joseph Fourier, Grenoble.

## **[DuboisAl02]**

Dubois M., Pansu P., Bollon T., Paignon A., Tcherkassof A., Adam J-M. (2002). *Reconnaissance des expressions faciales dans les situations médiatisées*, 4ème Congrès International de Psychologie Sociale en langue française – ADRIPS, Athènes, Grèce.

## **[Dubois02]**

Dubois M. (2002). *Effets des modalités de présentation de l'information lors d'interactions faciales*, Cognitique 1999-2002, Action Concertée Incitative, résumés des projets de recherche soutenus, Ministère Jeunesse Education Recherche, Paris, 401-404.

# **[Eifel02]**

Rapport EIFEL (2002). *Une étude européenne des outils pour la e-formation*, European Institute For E-Learning (EIFEL).

#### **[Engestrom87]**

Engeström Y. (1987). Learning by expanding : an activity-theoritical approach to developmental research, Orienta – Konsultit Oy, Helsinki, Finlande.

## **[Faerber01]**

Faerber R. (2001). *Accompagner les apprentissages à distance et collaborer en petits groupes*, Quatrième congrès AECSE 2001, Villeneuve d'Ascq.

## **[Faerber02]**

Faerber R. (2002). *Le groupe d'apprentissage en formation à distance : ses caractéristiques dans un environnement virtuel*. In Larose F & Karsenti T. (Ed.), La place des TICE en formation initiale et continue à l'enseignement : bilan et perspectives. Sherbrooke : Editions du CRP, Université de Sherbrooke, 99-128.

## **[ForteAl97a]**

Forte E., Wentland Forte M., Duval E. (1997). *The ARIADNE Project (Part I) : Knowledge Pools for Computer-based and Telematics-supported Classical, Open and Distance Education*, European Journal of Engineering Education, Vol 22, n°1, 61-74.

## **[ForteAl97b]**

Forte E., Wentland Forte M., Duval E. (1997). *The ARIADNE Project (Part II) : Knowledge Pools for Computer-based and Telematics-supported Classical, Open and Distance Education*, European Journal of Engineering Education, Vol 22, n°2, 153-166.

# **[Furnas86]**

Furnas G. (1986). *Generalized Fisheye Views*, Proceedings of CHI'86, Boston, USA, 16-23.

# **[George01]**

George S. (2001). *Apprentissage collectif à distance. SPLACH : un environnement informatique support d'une pédagogie de projet*, Thèse de doctorat, spécialité informatique, Université du Maine.

# **[Gil00]**

Gil P. (2000). *E-formation. NTIC et reengineering de la formation professionnelle*, Editions Dunod, Isbn : 2-10-005176-8, 2000.

# **[GiraudAl03]**

Giraud I., D'Ham C., Caix-Cecillon C., Bettega H. (2003). *Apprentissages en chimie par des expérimentations pilotées à distance : Educ@fix.net*, Colloque Environnements Informatiques pour l'Apprentissage Humain (EIAH 03), avril 2003, Strasbourg, France.

# **[GirgensohnAl99]**

Girgensohn A., Lee A., Turner T. (1999). *Being in Public and Reciprocity : Design for Portholes and User Preference*, In Human-Computer Interaction INTERACT '99*,* IOS Press, 458-465.

## **[Guéraud98]**

Guéraud V. (1998). Une approche auteur pour le développement de simulations pédagogiques à partir d'un environnement hypermédia, 4ème colloque Hypermédias et Apprentissages, Octobre 1998, Poitiers, France.

## **[GuéraudPernin99]**

Guéraud V., Pernin J-P. (1999). *Developing pedagogical simulations : generic and specific authoring approaches*, Artificial Intelligence in Education (AIED 99), Eds S. P. Lajoie and M. Vivet, IOS Press.

## **[GuéraudAl99]**

Guéraud V., Pernin J.-P., Cagnat J.-M., Cortés G. (1999). *Environnements d'apprentissage basés sur la simulation : outils-auteur et expérimentations*, Revue Sciences et Techniques Educatives, Hermès, numéro spécial "Simulation et formation professionnelle dans l'industrie", Vol.6 n°1, 95-141.

## **[Guéraud03]**

Guéraud V. (2003). *Pour une ingénierie des situations actives d'apprentissage*, Colloque Environnements Informatiques pour l'Apprentissage Humain (EIAH 03), Avril 2003, Strasbourg, France.

## **[Harkouk03]**

Harkouk S. (2003). *Vers un carnet de bord numérique*, Rapport de DEA Systèmes d'Information, Laboratoire CLIPS-IMAG, Université Joseph Fourier, Grenoble.

## **[HérinoPetitgirard02]**

Hérino M., Petitgirard J-Y. (2002). *Langues et multimédia- de la réflexion à la pratique*, CRDP de Grenoble - ISBN: 2-86622-599-6, 2002.

# **[Koper01]**

Koper R. (2001). *From change to renewal : Educational technology foundations of electronic learning environments*, Open University of the Netherlands, http://eml.ou.nl/introduction/docs/koper-inauguraladdress.pdf (trouvé sur le web en déc 2002).

# **[Labat02]**

Labat J.M (2002). *EIAH : Quel retour d'informations pour le tuteur ?* , Colloque TICE 2002, 81-88.

# **[LelevéAl02]**

Lelevé A., Meyer, C. , Prevost P. (2002). *Télé-TP : Premiers pas vers une modélisation*, Colloque TICE 2002, 203-211.

# **[Leroux03]**

Leroux P. (2003). *Ingénierie éducative pour l'apprentissage des automatismes en collège dans le cadre d'une démarche de projet balisé*. In : Pédagogies, Vérillon P. (ed.), Documents et travaux de recherche en éducation, INRP.

# **[Leontiev75]**

Leontiev A. (1975). *Activité, Conscience, Personnalité*, Traduction française, Editions du progrès, Moscou.

# **[Maisonnasse02]**

Maisonnasse J. (2002). *Reconnaissance automatique des expressions faciales – Approche Connexionniste*, Rapport de DEA en Sciences Cognitives, Laboratoire CLIPS-IMAG, INPG, Grenoble.

## **[Nicaud02]**

Nicaud J-F. (2002). *Modèles et Technologies pour l'Apprentissage Humain*, Projet d'équipe-projet MTAH, Grenoble 2002.

# **[Nogier01]**

Nogier J.F. (2001). *De l'ergonomie du logiciel au design des sites Web*, Dunod.

## **[Normand92]**

Normand V. (1992). *Le modèle SIROCO : de la spécification conceptuelle des interfaces utilisateur à leur réalisation*, Thèse de l'Université Joseph Fourier-Grenoble I, Spécialité Informatique, 258 pages.

# **[Oravep00]**

Rapport ORAVEP (2000). *Etude comparative technique et pédagogique des plates-formes pour la formation ouverte et à distance*, Une étude de la Direction de la Technologie, Sous-Direction des Technologies Educatives, des Technologies de l'Information et de la Communication (DT/SDTETIC), Ministère de l'Education Nationale, de la Recherche et de la Technologie.

## **[Ouazib03]**

Ouazib H. (2003). *Construction, expérimentation et évaluation des situations d'apprentissage à distance*  dans une plate-forme mutli-agents appliquée à un simulateur de processeur, Rapport de DEA EIAHD, Laboratoire CLIPS-IMAG, Université Joseph Fourier, Grenoble.

# **[PaquetteAl94]**

Paquette G., Pachet F., Giroux S. (1994). *EpiTalk : un outil générique pour la construction de systèmes conseillers*, Revue Sciences et techniques Educatives, Vol 1 N° 3, 305 - 336.

## **[PaquetteTchounikine02]**

Paquette G., Tchounikine P. (2002). *Contribution à l'ingénierie des systèmes conseillers : une approche méthodologique fondée sur l'analyse du modèle de la tâche*, Revue Sciences et Techniques Educatives, Hermès, Vol 9 n°3-4, 157-184.

#### **[PaternoLeonardi94]**

Paternò, F., Leonardi, A. (1994). *A Semantics-based Approach to the Design and Implementation of Interaction Objects*, Computer Graphics Forum, Blackwell Publisher, Vol.13, N.3,.195-204.

#### **[Peccoud00]**

Peccoud F. (2000). *Les nouvelles pratiques de formation dans l'université Virtuelle*, sous la direction d'H. Samier, Hermes, 89-102.

#### **[Pernin96]**

Pernin J-P. (1996). *MARS : un modèle opérationnel de conception de simulations pédagogiques*, Thèse de doctorat, spécialité informatique, Université Joseph Fourier – Grenoble 1.

#### **[Pernin98]**

Pernin, J-P. (1998). *Comparing two authoring approaches of instructional simulations : an industrial experimentation*, International Conference on Computer Aided Learning and Instruction in Science and Engineering (CALISCE'98), Göteborg, Sweden.

## **[Pernin03]**

Pernin J-P. (2003). *Objets pédagogiques : unités d'apprentissage, activités ou ressources ?*, Revue Sciences et Techniques Educatives, Hermès, numéro spécial "Ressources Numériques, XML et Education".

## **[Preece94]**

Preece, J. (1994). *Human-Computer Interaction*, Addison-Wesley Publ, ISBN 0-201-62769-8.

#### **[ScapinBastien01]**

Scapin D., Bastien J.M. (2001). *Analyse des tâches et aide ergonomique à la conception : l'approche MAD\**, Analyse et conception de l'IHM, Interaction homme-machine pour les Systèmes d'Information, Volume 1, Kolski C. (coordinateur), Editions Hermès, 85-116.

#### **[SouryLavergne98]**

Soury-Lavergne S. (1998). *Etayage et explication dans le préceptorat distant, le cas de TéléCabri*, Thèse de Doctorat de l'Université Joseph Fourier – Grenoble 1.

#### **[Sosnowski02]**

Sosnowski S. (2002). *Modélisation de la production de TP de construction de protocole expérimental en chimie*, Rapport de DEA, Université Joseph Fourier, laboratoire CLIPS-IMAG.

# **[Szekely96]**

Szekely P. (1996). *Retrospective and Challenges for Model-Based Interface Development*, Design, Specification and Verification of Interactive Systems'96, Proceedings of the Eurographics Workshop, F. Bodard, J. Vanderdonckt (eds), Namur, Belgium.

# **[TajariolAl03]**

Tajariol F., Adam J-M., Dubois M. (2003). *A study on the effect of communication and monitoring tools in web-based tutoring*, International Journal of Computers and Applications, Vol. 25 n° 3.

## **[WebberAl01]**

Webber C., Bergia L., Pesty S., Balacheff N. (2001). *The Baghera project : a mutli-agent architecture for human learning*, Proceedings of the workshop Mutli-agent Architectures for Distributed Learning Environments, AIED 2001, San Antonio, TX, USA, pp 12-17, 2001. On-line Proceedings http://julita.usask.ca/mable/accepted.htm#submission8.

# **[Wenger 87]**

Wenger E. (1987). *Artificial Intelligence and Tutoring Systems*, Morgan Kaufmann, Los Altos.

## **Sites Internet**

# **[ADL03]**

http://www.adlnet.org (consulté en mars 04)

# **[AFNOR01]**

http://www.ailf.net/SC36-fr/somcn36.htm (consulté en mars 04)

## **[Baghera02]**

http://www-baghera.imag.fr (consulté en mars 04)

# **[Cabri04]**

http://www-cabri.imag.fr (consulté en mars 04)

# **[IEEE04]**

http://ltsc.ieee.org (consulté en mars 04)

# **[Kaleidoscope04]**

http://www-kaleidoscope.imag.fr/ (consulté en avril 04)

## **[RTP3904]**

http://www-rtp39.imag.fr (consulté en mars 04)

## **[Thot03]**

http://www.thot.cursus.edu/ (consulté début 2003)

# **Annexes**

# **1. Cas d'étude : le scénario pédagogique**

*Titre :* Addition de deux entiers relatifs représentés sur 8 bits

*Enoncé* : Ecrire un programme qui additionne les entiers placés dans les mots 2 et 3, et range le résultat dans le mot 1. S'il y a débordement, enregistrer la valeur 1 dans le mot d'adresse 0.

*Etapes* : l'exercice est divisé en 3 *étapes* :

- la programmation de l'enregistrement des données en mémoire ;
- la programmation de l'addition en exploitant un registre de l'unité arithmétique et logique ;
- l'adjonction des instructions nécessaires à la détection d'un débordement éventuel.

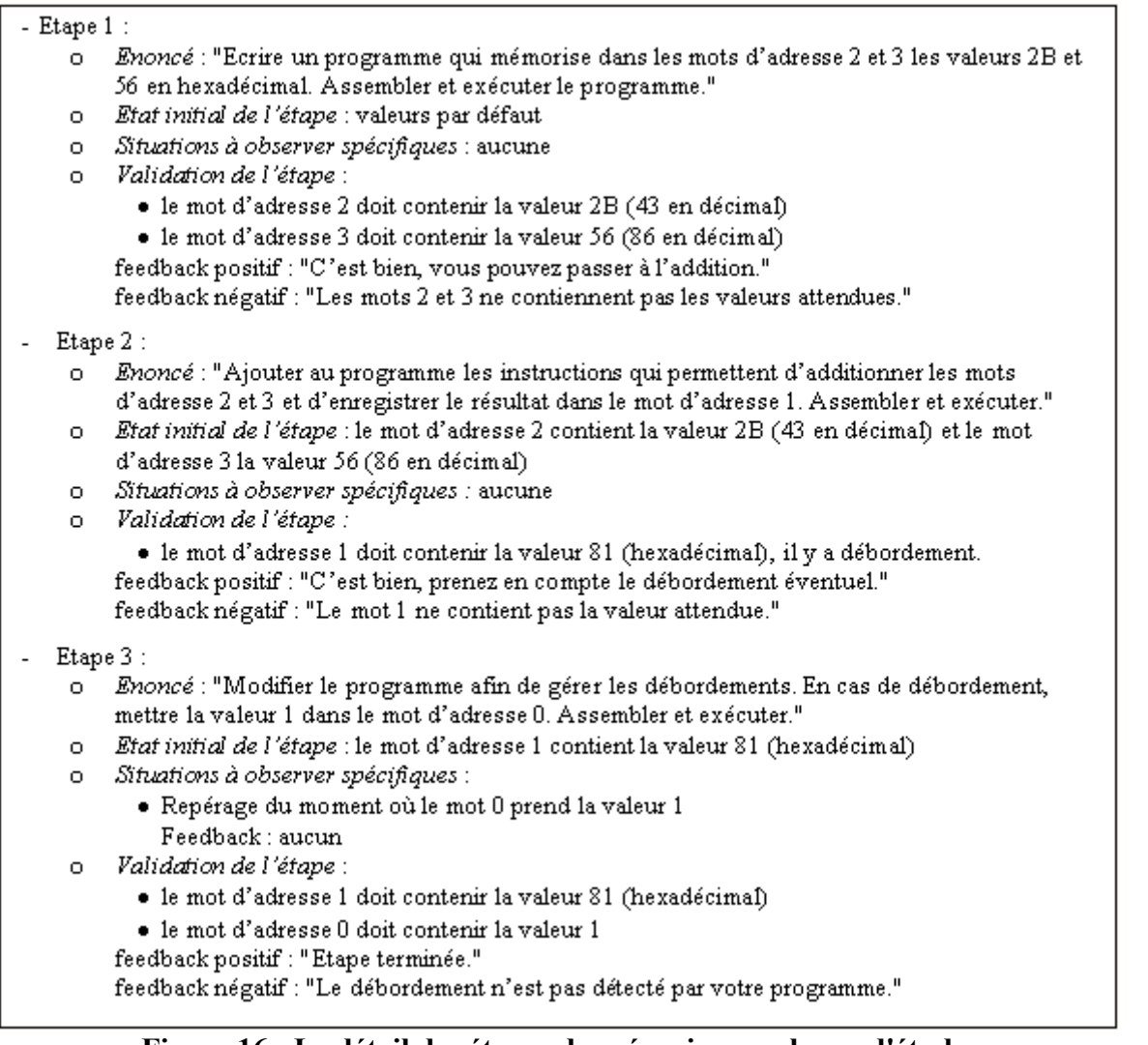

**Figure 16 : Le détail des étapes du scénario pour le cas d'étude.** 

*Situations à observer* : sont exprimées ci-dessous les situations à observer communes à toutes les étapes de l'exercice. Il s'agit ici de repérer :

• tout assemblage, correct ou incorrect,

• toute exécution, correcte ou incorrecte.

Aucun feedback pédagogique n'est à délivrer quand une de ces opérations est détectée. Le résultat de l'opération est donné par le simulateur de processeur.

Les situations à observer spécifiques à une étape particulière sont, le cas échéant exprimées ci-dessous (par étape).

*Détail des étapes :* est donné en figure 16.

# **2. Cas d'étude : le scénario en XML**

Le scénario est donné en figure 17. Les détails des étapes sont décrits dans les figures 18 à 20

```
<?xml version="1.0" encoding="UTF-8"?>
<scenario>
   <titre>Addition de deux entiers relatifs représentés sur 8 bits</titre>
   <enonce> Ecrire un programme qui additionne les entiers placés dans les mots 2 et 3, et range le
   résultat dans le mot 1.
   S'il y a débordement, enregistrer la valeur 1 dans le mot d'adresse 0.</enonce>
   <controle-evenement>
        <libelle>Assemblage</libelle>
        <nom>Assemblage</nom>
        <feedback></feedback>
   </controle-evenement>
   <controle-evenement>
        <libelle>Exécution</libelle>
        <nom>Exécution</nom>
        <feedback></feedback>
   </controle-evenement>
   \leqetape\geqcf. la figure 18 pour le détail de l'étape 1
   \leq/etape>
   <etape>
        cf. la figure 19 pour le détail de l'étape 2
   \leq/etape>
   <sub>etape</sub></sub>
        cf. la figure 20 pour le détail de l'étape 3
   </etape>
   <feedback reussite exo>Bien, vous avez réussi cet exercice.</feedback reussite exo>
   <feedback_echec_exo>Toutes les conditions nécessaires pour réussir l'exercice ne sont pas réunies.
   </feedback echec exo>
</scenario>
```
**Figure 17 : Le scénario en XML pour le cas d'étude** 

| <etape></etape>                                                                                                    |  |  |
|----------------------------------------------------------------------------------------------------|--|--|
| <libelle>Mémorisation des valeurs</libelle>                                                                                                    |  |  |
| ≤enonce>Ecrire un programme qui mémorise respectivement dans les mots d'adresse 2 et 3 les<br>valeurs 2B et 56 en hexadécimal. Assembler et exécuter le programme |  |  |
| <etat_initial> defaut </etat_initial>                                                                                                    |  |  |
| <validation etape=""></validation>                                                                                                    |  |  |
| ≺var>                                                                                                    |  |  |
| $\leq$ nom>0002 $\leq$ /nom>                                                                                                    |  |  |
| <cond>=</cond>                                                                                                    |  |  |
| <valeur type="hexa">2B</valeur>                                                                                                    |  |  |
| ≺/var>                                                                                                    |  |  |
| <var></var>                                                                                                    |  |  |
| <nom>0003</nom>                                                                                                    |  |  |
| <cond>=</cond>                                                                                                    |  |  |
| <valeur type="hexa">56</valeur>                                                                                                    |  |  |
| ≺/var>                                                                                                    |  |  |
| <feedback_positif>C'est bien, vous pouvez passer à l'addition.</feedback_positif>                                                                                 |  |  |
| $\leq$ feedback $\leq$ negatif>Les mots 2 et 3 ne contiennent pas les valeurs attendues.<br>                                                                      |  |  |
|                                                                                                    |  |  |
| ≪etape>                                                                                                    |  |  |

**Figure 18 : Détail XML de l'étape 1** 

| <etape></etape>                                                                                |  |
|------------------------------------------------------------------------------------------------|--|
| <libelle>Addition</libelle>                                                                    |  |
| enonce>Ajouter au programme les instructions qui permettent d'additionner les mots d'adresses> |  |
| <a>\$2 et \$3 et d'enregistrer le résultat dans le mot d'adresse 1. Assembler et exécuter.</a> |  |
| <etat_initial></etat_initial>                                                                  |  |
| ≺var>                                                                                          |  |
| <nom>0002</nom>                                                                                |  |
| <valeur type="hexa">2B</valeur>                                                                |  |
| ≺/var>                                                                                         |  |
| <var></var>                                                                                    |  |
| <nom>0003</nom>                                                                                |  |
| <valeur type="hexa">56</valeur>                                                                |  |
|                                                                                                |  |
| $\le$ /etat initial>                                                                           |  |
| <validation etape=""></validation>                                                             |  |
| ≺var>                                                                                          |  |
| $\leq$ nom>0001 $\leq$ /nom>                                                                   |  |
| $<$ cond>= $<$ /cond>                                                                          |  |
| <valeur type="hexa">81</valeur>                                                                |  |
|                                                                                                |  |
| ≤feedback_positif>C'est bien, prenez en compte le débordement éventuel.                        |  |
|                                                                                                |  |
| <feedback_négatif>Le mot 1 ne contient pas la valeur attendue.</feedback_négatif>              |  |
|                                                                                                |  |
| √etape>                                                                                        |  |

**Figure 19 : Détail XML de l'étape 2** 

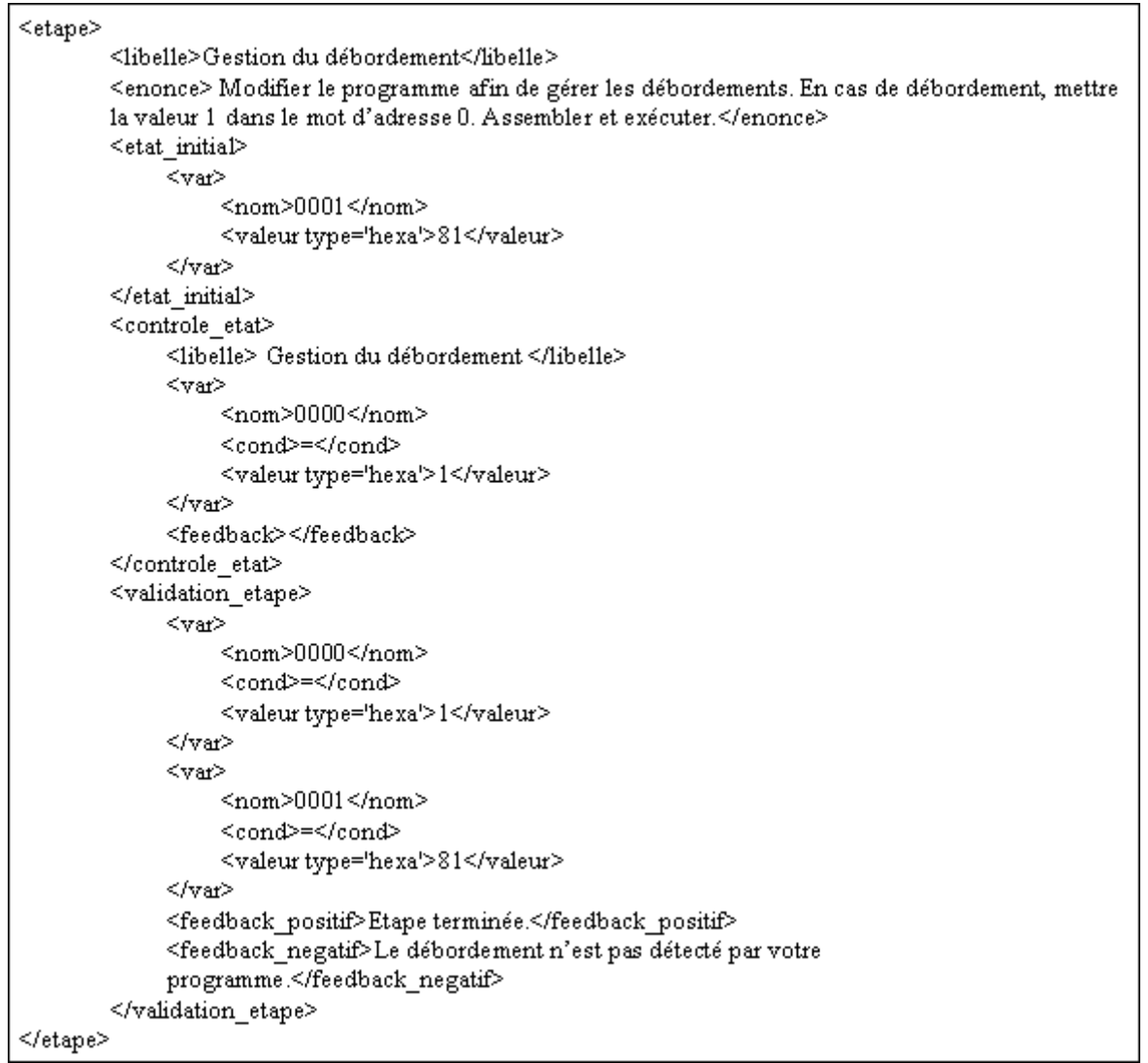

**Figure 20 : Détail XML de l'étape 3** 

# **3. Notations ConcurTaskTrees**

*ConcurTaskTrees* distingue quatre types de tâches :

- les tâches abstraites, représentées par un nuage, se décomposent en un ensemble de sous-tâches; elles peuplent les noeuds non feuilles de l'arbre des tâches ;
- les tâches utilisateur, représentées par un humain, dénotent des tâches mentales ;
- les tâches d'interaction, représentées par un humain en interaction avec une machine, dénotent des tâches d'interaction avec le système interactif ;
- les tâches d'application, représentées par une machine, dénotent des tâches système, c'est-à-dire prises en charge par le système interactif.

Dans un modèle des tâches, les sous-tâches sont reliées entre elles par des relations logiques et/ou temporelles. Les opérateurs sont donnés en figure 21.

| - le choix []                      | -1'activation avec passage de paramètres []>> |
|------------------------------------|-----------------------------------------------|
| -1'indifférence de l'ordre $ = $   | - l'inhibition [>                             |
| $-1'$ entrelacement                | $\,$ - $\,$ l'itération $^*$                  |
| - la synchronisation $   \cdot   $ | - l'optionalité [T]                           |
| $-$ la séquence $\geq$             | $-$ la suspension $\triangleright$            |

**Figure 21 : Les opérateurs de la notation ConcurTaskTrees.** 

# **A propos des auteurs**

**Viviane GUÉRAUD** est Maître de conférences en informatique à l'Université Stendhal Grenoble-3 depuis 1990. Membre du laboratoire CLIPS de l'IMAG, elle est actuellement responsable adjointe de l'équipe ARCADE. Ses recherches en ingénierie des EIAH visent à assister les formateurs pour la production d'objets interactifs d'apprentissage, la création de scénarios pédagogiques, et le suivi des apprenants lors de l'exploitation de ces objets scénarisés.

**Adresse :** Equipe ARCADE, Laboratoire CLIPS- IMAG, BP 53, 38041 Grenoble Cedex 9, France

**Toile :** http://www-clips.imag.fr/arcade/

**Courriel :** Viviane.Gueraud@imag.fr

Jean-Michel ADAM détient un doctorat en informatique. Il est maître de conférences à l'Université Pierre Mendès France de Grenoble depuis 1987 et membre de l'équipe ARCADE du laboratoire CLIPS de l'IMAG. Ses travaux portent sur deux thèmes : l'instrumentation du tuteur dans son activité de suivi d'activités pédagogiques à distance, et la communication médiatisée enseignant-apprenant, plus particulièrement la prise en compte des expressions faciales et posturales.

**Adresse :** Equipe ARCADE, Laboratoire CLIPS- IMAG, BP 53, 38041 Grenoble Cedex 9, France

**Courriel :** Jean-Michel.Adam@imag.fr

**Jean-Philippe PERNIN**, responsable de l'équipe e-Praxis au sein de l'INRP et membre du laboratoire CLIPS-IMAG, s'intéresse particulièrement à l'intégration de ressources pédagogiques au sein de scénarios d'apprentissage, en tenant compte des approches actuelles de normalisation. Auteur du modèle MARS (Modèle-Association-Représentation-Scénario), il étudie les différentes phases du cycle de vie des objets d'apprentissage et des scénarios depuis leur création à l'aide d'environnements dédiés jusqu'à leur exploitation dans le contexte de la classe.

**Adresse :** Equipe ARCADE, Laboratoire CLIPS- IMAG, BP 53, 38041 Grenoble Cedex 9, France

**Courriel :** Jean-Philippe.Pernin@imag.fr

**Gaëlle CALVARY**, ingénieur ENSIMAG, docteur en informatique, rejoint l'Université Joseph Fourier et le laboratoire CLIPS-IMAG en 2000 après 8 ans d'expérience en entreprise. Enseignant/chercheur en Interaction Homme-Machine (IHM), elle se spécialise dans la "Plasticité des Interfaces" pour une adaptation des systèmes interactifs à leur contexte d'usage. Cette propriété, née de l'informatique diffuse, se situe à la frontière du Génie Logiciel et de l'IHM.

**Adresse :** Equipe IIHM, Laboratoire CLIPS- IMAG, BP 53, 38041 Grenoble Cedex 9, France

**Courriel :** Gaelle.Calvary@imag.fr

Jean-Pierre DAVID est enseignant-chercheur au laboratoire CLIPS de la fédération IMAG. Il s'est investi dans l'approche par objet pour la conception de micro-mondes d'apprentissage des mathématiques, puis dans la réalisation de générateurs d'Objets Pédagogiques tels que GenEval puis GenDoc. Partenaire actif du projet *ARIADNE*, il est membre du comité scientifique de la fondation européenne ARIADNE dont il est le correspondant à l'Université Joseph Fourier.

**Adresse :** Equipe ARCADE, Laboratoire CLIPS- IMAG, BP 53, 38041 Grenoble Cedex 9, France

**Courriel :** Jean-Pierre.David@imag.fr

 $1$  Ateliers de Réalisation et de Conception d'Applications Destinées à l'Education.

<sup>2</sup> Ingénierie de l'Interaction Homme-Machine.

<sup>3</sup> Communication Langagière et Interaction Personne-Système.

 $4$  Il ne désigne pas le dispositif technologique de formation à distance synchrone reproduisant dans le virtuel le concept de classe physique.

5 Précisons qu'une telle possibilité n'existait pas dans *OASIS* et qu'il nous a fallu plusieurs fois ajouter artificiellement une variable à la simulation pour être capable d'observer certaines situations depuis le scénario. En contrepartie, elle impose à l'OPI d'être capable d'avertir de l'occurrence de certains événements, le simple fait de fournir sur demande la valeur des variables ne suffisant plus dans ce cas (cf. section 3).

<sup>6</sup> Institut de Mathématiques Appliquées de Grenoble.

<sup>7</sup> Modèles et Technologies pour l'Apprentissage Humain, Equipe-projet du CNRS.

 $8$  Laboratoire Interdisciplinaire de Didactique des Sciences Expérimentales et Techniques, Université Joseph Fourier, Grenoble.

9 "*A scenario is a personalized, fictional story with characters, events, products and environments. They help the designer to explore ideas and the ramifications of design decisions"* [Preece94]*.*

Référence de l´article :

Viviane GUÉRAUD, Jean-Michel ADAM, Jean-Philippe PERNIN, Gaëlle CALVARY, Jean-Pierre DAVID, L'exploitation d'Objets Pédagogiques Interactifs à distance : le projet FORMID, *Revue STICEF*, Volume 11, 2004, ISSN : 1764-7223, mis en ligne le 25/05/2004, http://sticef.org

© Revue Sciences et Technologies de l´Information et de la Communication pour l´Éducation et la Formation, 2004